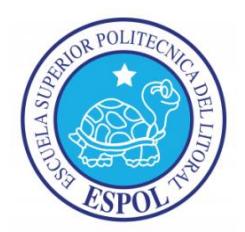

## **ESCUELA SUPERIOR POLITÉCNICA DEL LITORAL**

### **FACULTAD DE INGENIERÍA EN ELECTRICIDAD Y COMPUTACIÓN**

## **"VENTAS DE ALIMENTOS NO PERECIBLES BASADOS EN WEB SERVICE"**

### **TESINA DE SEMINARIO**

**Previa la obtención del Título de:**

LICENCIADO EN SISTEMAS DE INFORMACIÓN

**PRESENTADA POR:**

ANDRÉS ENRIQUE ARIAS ROCAFUERTE GINA JEANETH FRANCO SANCAN

> **GUAYAQUIL – ECUADOR 2013**

# **AGRADECIMIENTO**

En primer lugar agradezco a Dios por haberme permito alcanzar este logro académico. Un especial agradecimiento a mi mama y a mi esposo que me dieron su apoyo para cumplir este objetivo. Agradezco a todos aquellos que de alguna u otra forma me brindaron su apoyo a lo largo de esta carrera.

#### **Gina Franco Sancan**

III

# **AGRADECIMIENTO**

Agradezco a Dios por haber guiado cada uno de mis pasos. A mis Padres y esposa quienes con su ejemplo de rectitud, honestidad y trabajo son las personas más importantes y a quienes me debo, por su cariño, dedicación, comprensión y consejos que me han brindado durante mi carrera universitaria así como también al desarrollo del presente proyecto.

Al Dr. Gustavo Galio ya que con su tan oportuno y acertado asesoramiento contribuyó enormemente en la culminación de nuestro proyecto.

#### **Andrés Arias Rocafuerte**

# **DEDICATORIA**

A mi esposo por su cariño, palabras de aliento que me dieron fuerzas en momentos difíciles A mi mama que con su ejemplo de amor, perseverancia y constancia alimenta mi voluntad de salir adelante.

**Gina Franco Sancan**

# **DEDICATORIA**

A mi amada esposa que ha sido el impulso durante todo el proyecto y el pilar principal para la culminación del mismo, que con su apoyo constante y amor incondicional ha sido amiga y compañera inseparable, fuente de sabiduría, calma y consejo en todo momento. A mis padres que con su amor y enseñanza han sembrado las virtudes que se necesitan para vivir con anhelo y felicidad.

#### **Andrés Arias Rocafuerte**

# **TRIBUNAL DE SUSTENTACIÓN**

Dr. Gustavo Galio M. MSIG

\_\_\_\_\_\_\_\_\_\_\_\_\_\_\_\_\_\_\_\_\_\_\_\_\_\_\_\_\_\_\_\_\_\_\_\_\_\_\_\_\_\_\_\_\_\_\_\_\_\_

PROFESOR DEL SEMINARIO DE GRADUACIÓN

Ing. Néstor Arreaga A., MSIG

\_\_\_\_\_\_\_\_\_\_\_\_\_\_\_\_\_\_\_\_\_\_\_\_\_\_\_\_\_\_\_\_\_\_\_\_\_\_\_\_\_\_\_\_\_\_\_\_\_\_

PROFESOR DELEGADO POR LA UNIDAD ACADÉMICA

# **DECLARACIÓN EXPRESA**

"La responsabilidad del contenido de esta Tesina de Seminario, me corresponde exclusivamente; y el patrimonio intelectual de la misma a la Escuela Superior Politécnica del Litoral"

(Reglamento de Graduación de la ESPOL)

Andrés Enrique Arias Rocafuerte

\_\_\_\_\_\_\_\_\_\_\_\_\_\_\_\_\_\_\_\_\_\_\_\_\_\_\_\_

Gina Jeaneth Franco Sancan

\_\_\_\_\_\_\_\_\_\_\_\_\_\_\_\_\_\_\_\_\_\_\_\_\_\_\_\_

#### **RESUMEN**

<span id="page-7-0"></span>En este documento se trata de exponer los antecedentes y la razón de la oportunidad de desarrollar este proyecto. Se hará una descripción del negocio dando a conocer la misión, visión y valores de la empresa. Así también se dará a conocer la solución propuesta listando los beneficios que obtendrá el cliente, proveedores y la empresa gracias a la implementación del proyecto. Además se establece la promesa básica la cual será el compromiso mínimo que la empresa tendrá frente al mercado. En el capítulo dos, se realiza un análisis del mercado y se presenta el sitio Web como una herramienta de apoyo a la gestión de ventas de alimentos. Se muestra información estadística del acceso y uso de Internet en el Ecuador del año 2008 al 2011, donde indica un creciente interés en el uso de este medio tecnológico sobre cual se desarrollaran las actividades de la empresa. Se identifica el mercado potencial y se realiza un análisis de la competencia. Se determina las diferentes estrategias que debe seguir la empresa para poder llegar a los clientes, incentivarlos a que se decidan por esta opción y por sobre todo fidelizarlos. En el capítulo tres, se detalla los requerimientos de Hardware y Software para el desarrollo y alojamiento del portal Web. Determina formatos normalizados de presentación y desarrollo. Presenta la estructura de la base de datos, mapa del Sitio Web y la descripción del prototipo de solución. En el capítulo cuatro, se establece que el supermercado online se constituirá legalmente según las leyes de la República del Ecuador conforme a las exigencias y requerimientos de las instituciones y autoridades para obtener los permisos y regulaciones correspondientes, la razón social de la empresa será Despensa Fácil S.A. En el capítulo cinco, se establecen presupuestos, costos, gastos así como proyección de ventas de la empresa, la valoración del flujo de caja, muestra una VAN de \$ 6,159.76 y una TIR de 89% con un tiempo de recuperación de la inversión de 0.84 años que equivale a 10 meses.

Después de haber analizado las variables fundamentales y evaluado el proyecto financieramente, se concluye que la comercialización de los productos de consumo diario a través de Internet tiene una gran viabilidad por lo que se recomienda ponerlo en marcha con el apoyo de este documento.

# ÍNDICE GENERAL

<span id="page-9-0"></span>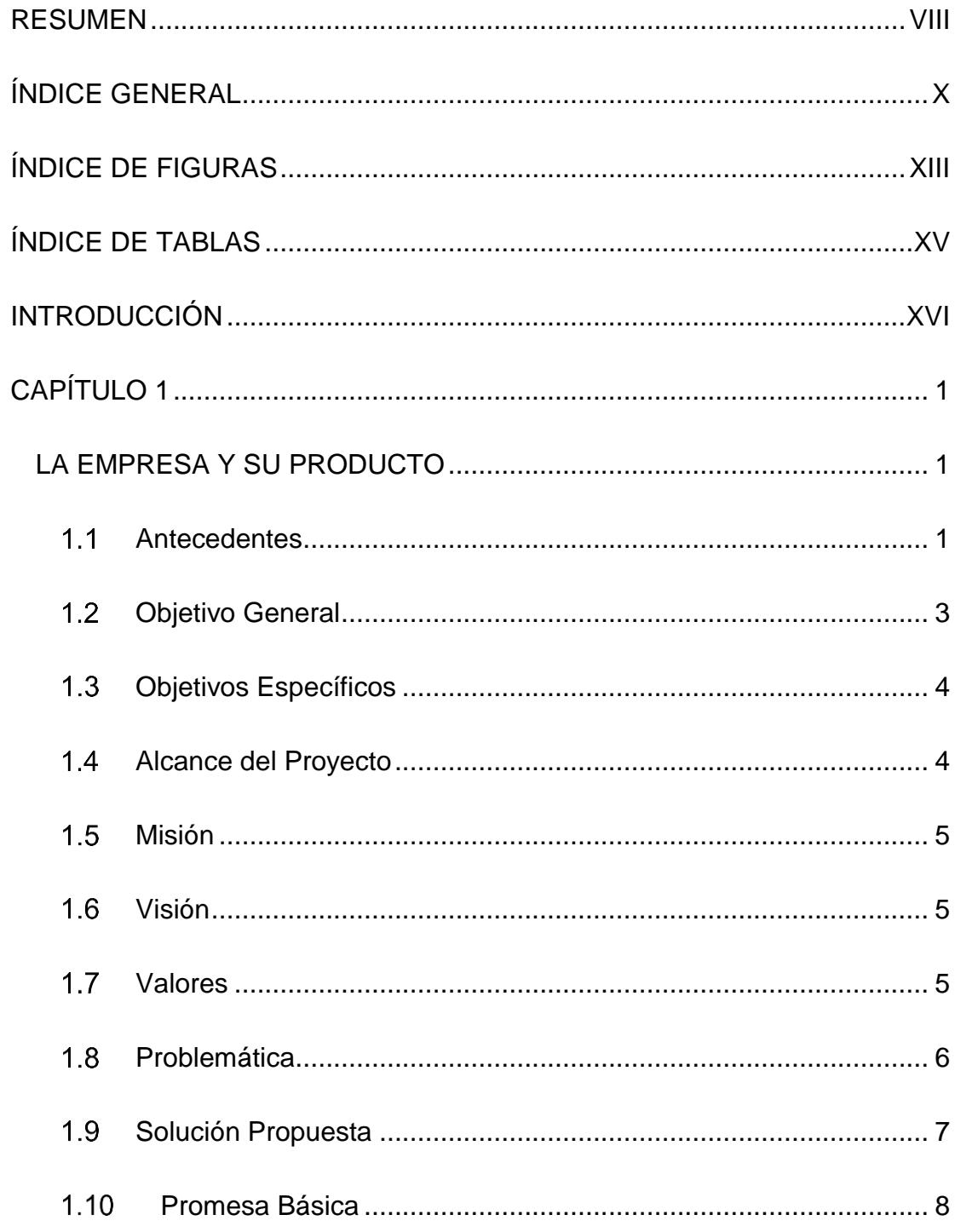

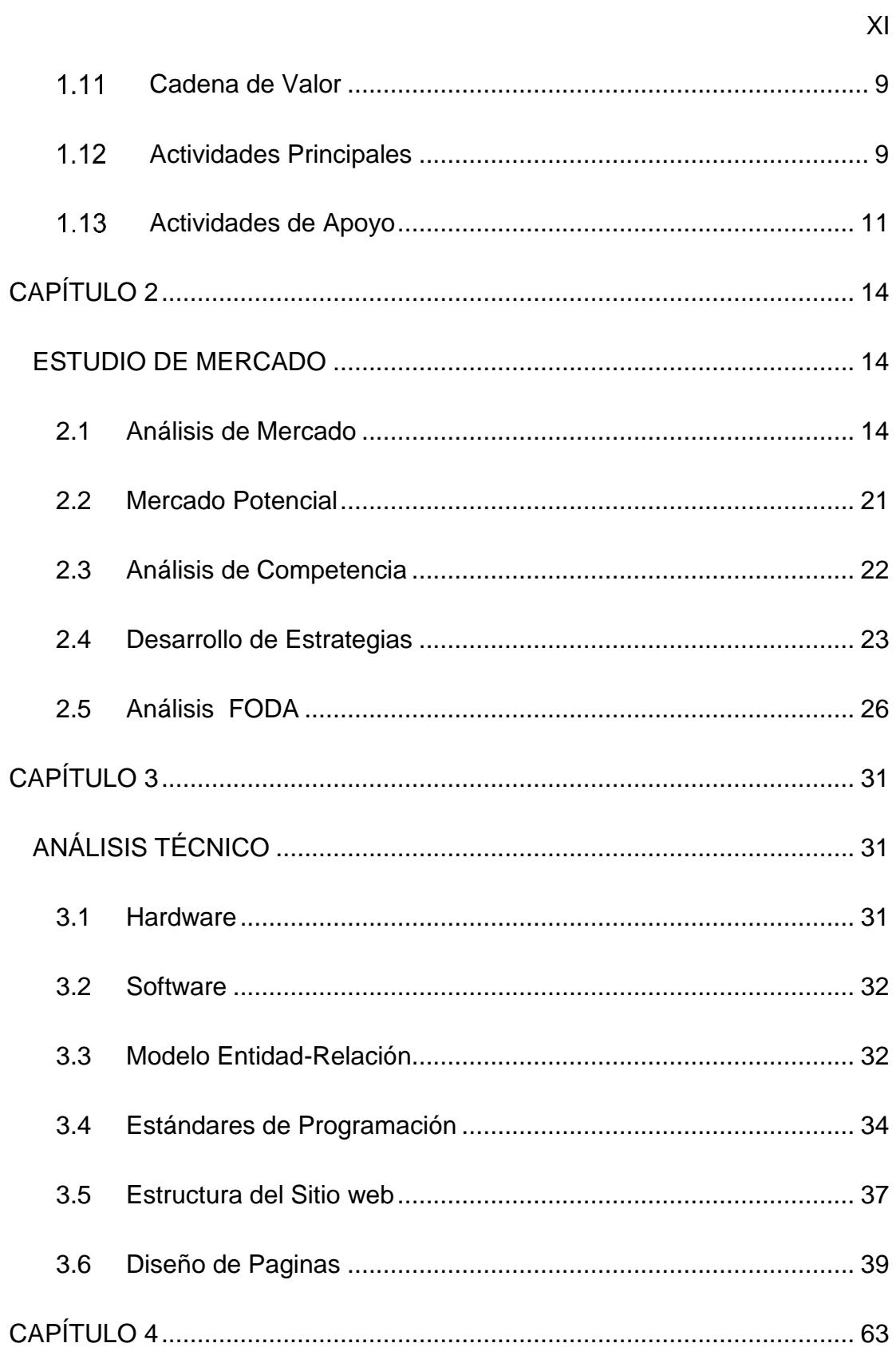

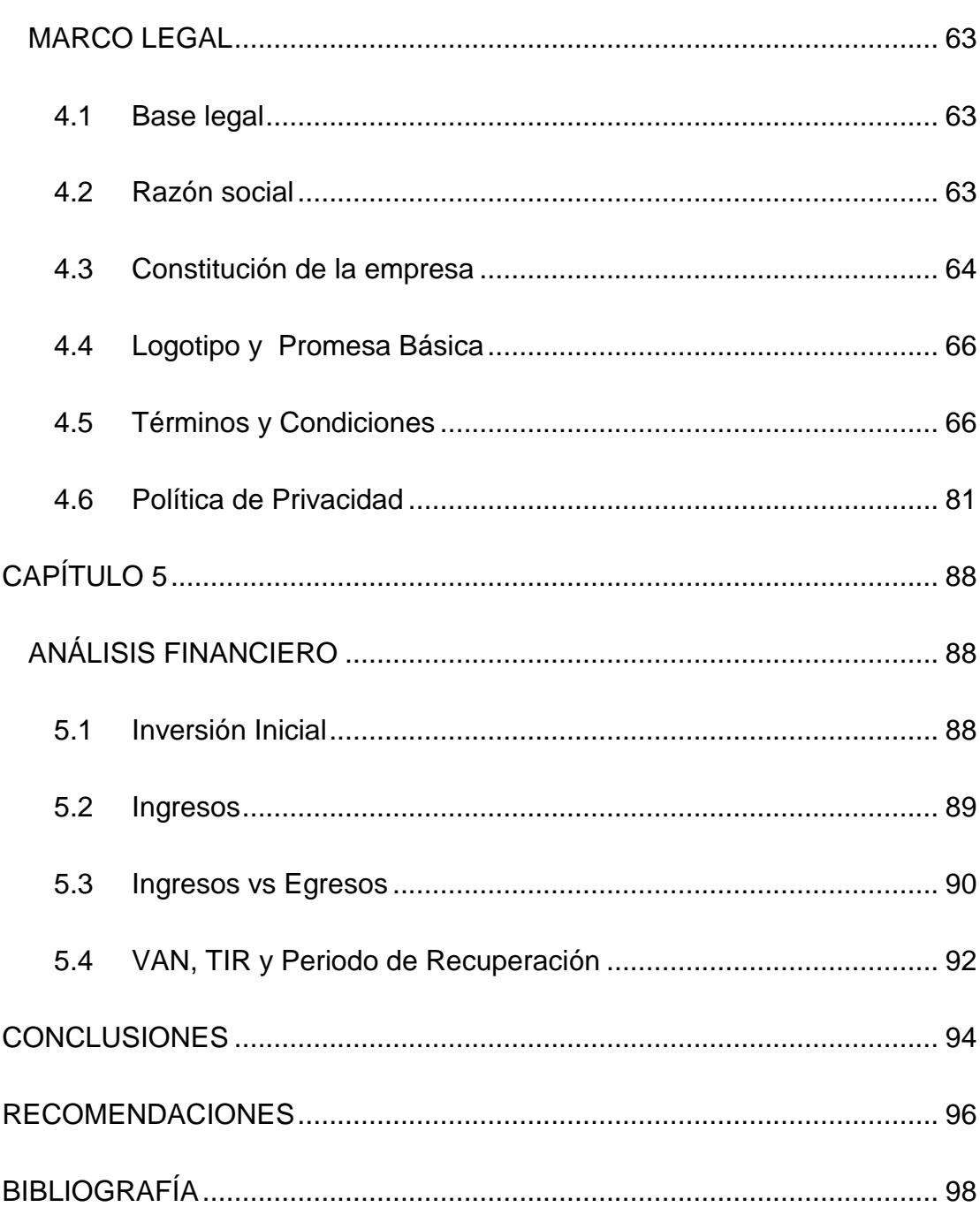

 $XII$ 

# **ÍNDICE DE FIGURAS**

<span id="page-12-0"></span>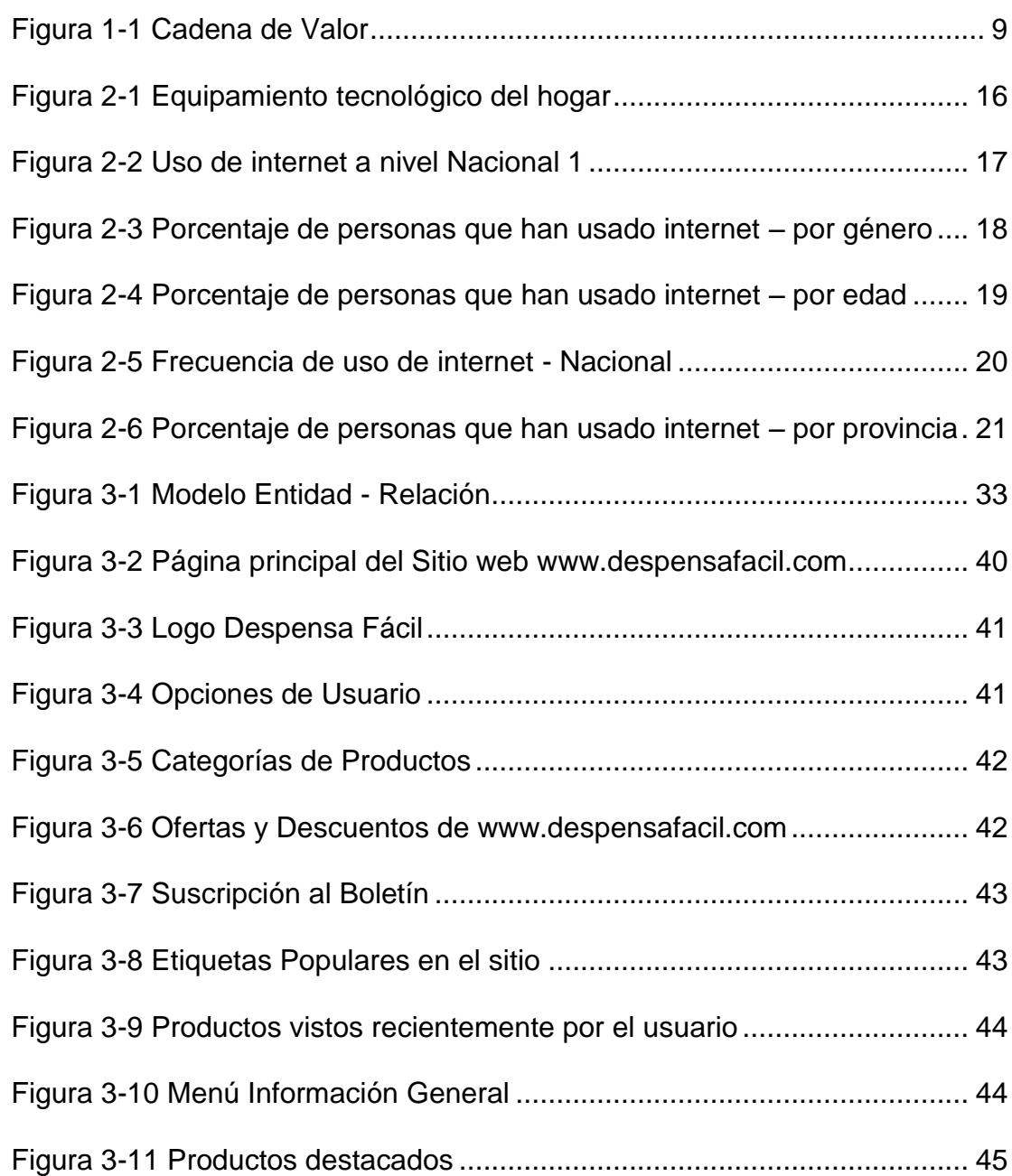

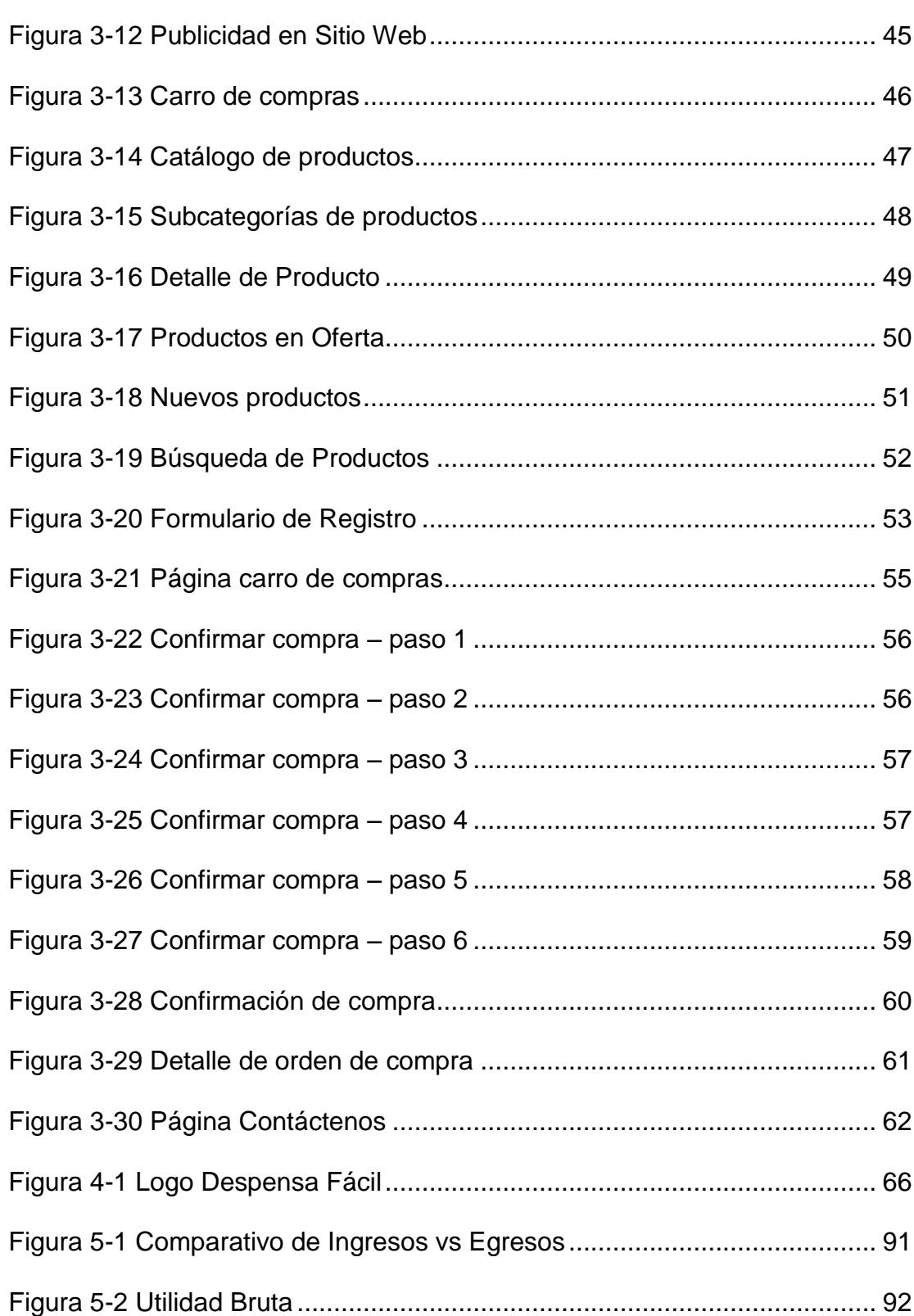

XIV

# ÍNDICE DE TABLAS

<span id="page-14-0"></span>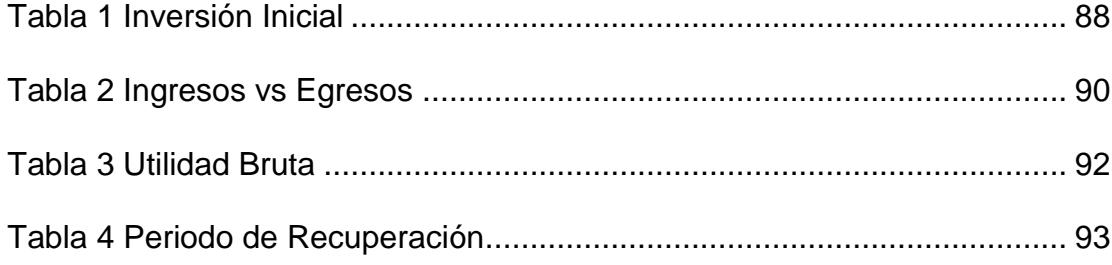

## **INTRODUCCIÓN**

<span id="page-15-0"></span>Internet nos ofrece una serie de sitos en los cuales se puede realizar compras, sin embargo, no muchos se dedican a la comercialización de productos alimenticios con entrega a domicilio, específicamente en la ciudad de Guayaquil. En la ciudad existen tiendas, que poseen página web, pero no se pueden realizar compras de productos de consumo diario en línea, por lo que la persona interesada en adquirir un producto se ve obligado a movilizarse físicamente hasta el local más cercano de la misma, dedicando a esta actividad tiempo y movilización. Esta forma tradicional de compra de productos afecta el estilo de vida de muchas familias en donde los responsables del reabastecimiento de los alimentos no disponen del tiempo suficiente en que se requiere para cumplir esta actividad. Un nicho de mercado, donde los miembros de una familia tienen un poder adquisitivo superior al promedio, prefieren dedicar su tiempo libre a actividades que sean de su agrado; la necesidad detectada en este mercado y que se desea satisfacer, es la compra de alimentos mediante un sitio web con servicio de entrega a domicilio, de manera inicial a los hogares de la clase alta y media de los sectores de Alborada y Sauces en el norte de Guayaquil. www.despensafacil.com proveerá de una interfaz amigable para el usuario

que gracias a su herramienta de búsqueda de productos permitirá agilizar la creación de sus pedidos, inclusive contará con la funcionalidad de volver a comprar los productos de pedidos que ha realizado previamente el usuario.

Despensafacil.com contará en su página principal con secciones orientadas a la publicidad que generarán un ingreso extra sobre la actividad principal del Sitio; tendrá secciones destinadas a los productos en oferta, productos nuevos, así también una sección de contáctenos para atender sugerencias o comentarios de los clientes, una sección para la suscripción de boletines de promociones, para despejar las principales dudas de los usuarios se tiene la sección de Información, donde existe un enlace de Preguntas Frecuentes. Mediante la herramienta administrativa se tendrá la ayuda para realizar estrategias para aumentar las ventas, dado que se tendrá información de los clientes que compran más, los productos más vendidos, los menos vendidos, se pueden enviar boletines de promociones para incentivar la compra.

## **CAPÍTULO 1**

### <span id="page-17-1"></span><span id="page-17-0"></span>**LA EMPRESA Y SU PRODUCTO**

#### <span id="page-17-2"></span>**Antecedentes**

La industria de la alimentación tiene una larga historia en el mundo entero, se conoce que desde los inicios de la humanidad los seres humanos han tenido la necesidad de alimentarse. A través de la historia, se puede ver que la comercialización de alimentos de primera necesidad ha sido una forma de generar un negocio sostenible y es de esperar que lo siga siendo.

A continuación se presenta un extracto de una publicación realizada por la Secretaría Nacional de comunicación d0nde se expone la capacidad que tienen los ecuatorianos para cubrir con sus ingresos la canasta

básica familiar: (Secretaría Nacional de Comunicación)

 **Alimentación en la actualidad.**

**El aumento del salario básico unificado programado para 2013 permite por primera vez a los hogares ecuatorianos cubrir el costo de la canasta básica familiar que asciende a los \$589,39. Según estadísticas proporcionadas por el Ministerio de Relaciones Laborales (MRL), el 92% de la población nacional se encuentra en posibilidades de cubrir el valor de la Canasta Básica Familiar (CBF) promedio, que actualmente asciende a los \$589,39, tomando en consideración que en cada hogar existen al menos 1,6 perceptores de ingresos.**

**Antes del año 2006, el 67% de la población tiene acceso a la canasta básica familiar (CBF). Según el Instituto Nacional de Estadísticas y Censos (INEC), actualmente la cobertura de la CBF alcanza, por primera vez en la historia del Ecuador el 92,43%, con un ingreso familiar mínimo de \$544,76; el porcentaje se incrementará con el nuevo salario. El indicador ascendió en aproximadamente 25 puntos porcentuales en los últimos seis años.**

**La reducción de la brecha entre el consumo mensual de las familias ecuatorianas y los ingresos que éstas perciben cada 30 días, es cada vez mas estrecha, el actual régimen estableció el incremento del Salario Básico unificado (SBU) de \$292 a \$318. Esto ocurrió cuando 20 de las 22 comisiones sectoriales que forman parte del Consejo Nacional de Salarios (Conades) llegaron a sendos acuerdos unánimes para el aumento de las mensualidades que se realiza cada año y, que para 2013, experimentará un crecimiento de aproximadamente el 8,5%. (Secretaría Nacional de Comunicación, 2013)**

Este proyecto nace de la idea de proveer al mercado local productos alimenticios de consumo diario, ayudando al mercado potencial a obtener sus alimentos sin tener que salir de sus hogares.

Mediante el sitio web se ofrecerán diferentes servicios a la comunidad, tales como promociones, tarjetas de regalo que podrían ser utilizadas por empresas para sus empleados, agregar productos que se desean comprar en una lista de deseos los cuales podrán ser adquiridos posteriormente.

#### <span id="page-19-0"></span>**Objetivo General**

Promover la compra de alimentos en Guayaquil utilizando como medio Internet; con tiempo de entrega oportuno, confiable y seguro; que permita fidelizar la confianza del mercado.

#### <span id="page-20-0"></span>**Objetivos Específicos**

- 1. Captar 10% de clientes a través del servicio que ofrece la empresa en el periodo de un año.
- 2. Fidelizar los clientes con la empresa a través de precios competitivos y entrega oportuna.
- 3. Crear ofertas para incentivar la compra de productos.
- 4. Notificar oportunamente al cliente, durante el proceso de compra, el estado de su solicitud vía email.
- 5. Mantener una amplia gama de productos a través de alianzas con proveedores de alimentos para brindar la mayor variedad al cliente.

#### <span id="page-20-1"></span>**Alcance del Proyecto**

El Sitio Web realizará lo siguiente:

- Permitir el registro de clientes, almacenar un historial de compras.
- Listado de productos para ser adquiridos después.
- Búsqueda de productos por criterios de categoría, marca, nombre.
- Permitir el pago de órdenes con transferencia y/o contra-entrega.
- Administrar catálogo de productos
- Administrar las ventas realizadas.
- Administrar ofertas de productos.

#### <span id="page-21-0"></span>**Misión**

Proveer productos alimenticios a los hogares de clase media y alta situados en el norte de Guayaquil; brindando una excelente relación calidad/precio y con un servicio de entrega oportuna, y confiable.

#### <span id="page-21-1"></span>**Visión**

Ser el proveedor de alimentos más eficiente y rentable de Ecuador, promoviendo un servicio de excelencia y calidad a nuestros clientes.

#### <span id="page-21-2"></span>**1.7 Valores**

**Compromiso:** Ejercer los objetivos trazados por la empresa con constante responsabilidad y sentido de pertenencia.

**Honestidad:** Cumplir con las actividades propuestas de manera coherente y sincera, y de acuerdo con los valores de verdad y justicia.

**Disciplina:** Llevar a cabo de manera constante y ordenada los procedimientos alineados a el cumplimiento de los objetivos empresariales.

**Respeto:** Tratar a cada persona con educación y cordura sin importar sus características particulares

#### <span id="page-22-0"></span>**Problemática**

Internet nos ofrece una serie de sitos en los cuales se puede realizar compras, sin embargo, no muchos se dedican a la comercialización de productos alimenticios con entrega a domicilio, específicamente en la ciudad de Guayaquil.

En la ciudad existen numerosas tiendas, que si bien es cierto, poseen una página web, en ellas no se pueden realizar compras de productos de consumo diario en línea, por lo que la persona interesada en adquirir un producto se ve obligada a movilizarse físicamente hasta el local más cercano de la misma, dedicando a esta actividad tiempo y movilización. Esta forma tradicional de compra de productos afecta el estilo de vida de muchas familias en donde los responsables del reabastecimiento de los alimentos no disponen del tiempo suficiente en que se requiere para cumplir esta actividad.

#### <span id="page-23-0"></span>**Solución Propuesta**

Implementar un Sitio Web que permita promover las compra de los productos de consumo diario, ofertados por diferentes proveedores, con el fin de brindar un servicio de abastecimiento a los hogares de la ciudad de Guayaquil, desde la comodidad de su casa o cualquier lugar donde posea acceso a internet, inicialmente al sector norte de las ciudadelas Alborada y Sauces, para en lo posterior ir expandiendo las áreas de cobertura hasta dar un servicio a nivel nacional.

Como ventajas de la solución propuesta tendríamos un modelo de negocios tipo Ganar Ganar, de donde los beneficiados son la empresa, el proveedor y el cliente:

#### **Empresa:**

- Comisiones por ventas
- Comisión por volúmenes de venta
- Consolidación y reconocimiento de marca
- Incremento del portafolio de clientes

#### **Proveedor:**

Aumento de ventas

- Salida rápido de los productos evitando su perecibilidad
- Mejorar la participación y condición de mercado

#### **Cliente:**

- Ahorro de tiempo.
- Contar con mas tiempo para otras actividades.
- Comodidad y conveniencia al no necesitar trasladarse de su hogar y hacer largas filas para adquirir alimentos semanales.
- Optimizar y economizar las compras, evitando caer en la tentacion de comprar productos innecesarios.

#### <span id="page-24-0"></span>**Promesa Básica**

¨Los mejores productos con la mejor relación calidad/ precio.¨

Se ha seleccionada la anterior frase como promesa básica debido a que las personas que comprarían en el sitio web tendrían más tiempo para otras actividades y la percepción de recibir siempre el mejor producto al mejor precio, evitando pasar horas en compras semanales o quincenales en un supermercado.

#### <span id="page-25-0"></span>**Cadena de Valor**

La cadena de valor, es un modelo teórico que permite describir el desarrollo de las actividades de una organización empresarial generando valor al cliente final (Wikipedia). La siguiente imagen muestra la cadena de valor de la empresa:

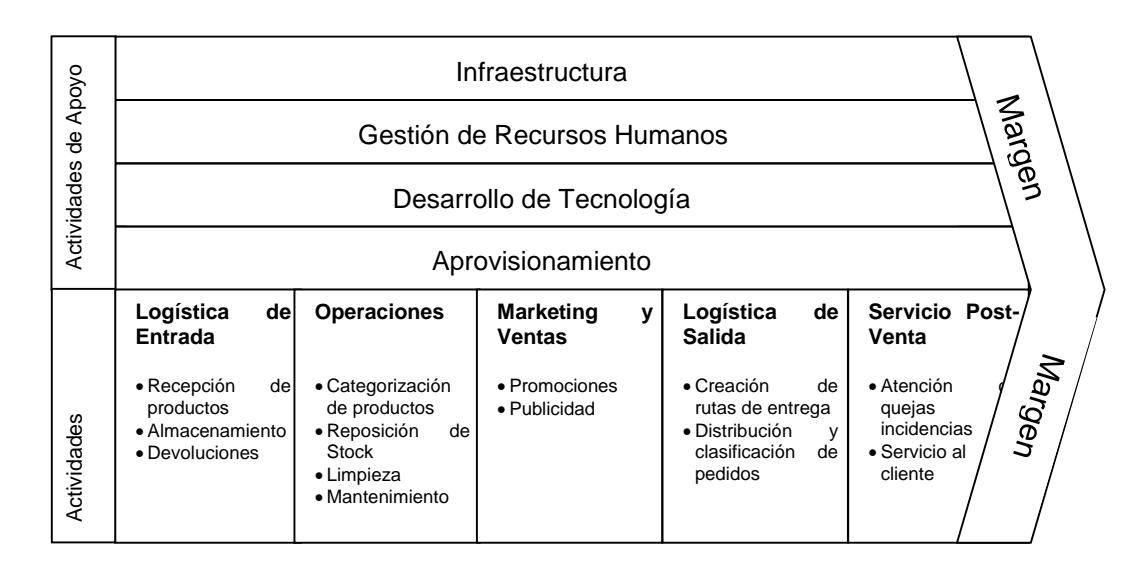

**Figura 1-1** Cadena de Valor

#### <span id="page-25-2"></span><span id="page-25-1"></span>**Actividades Principales**

Entre las actividades esta la recepción y almacenamiento de productos hasta la venta y entrega de los mismos, así como el servicio post venta.

#### *1.12.1 Logística de Entrada*

Son las actividades asociadas con la recepción de la materia prima de la actividad, almacenamiento de insumos del producto, como control de inventarios, programación de unidades de transporte hacia los proveedores.

#### *1.12.2 Operaciones*

Son las actividades relacionadas con el almacenamiento y proceso de productos, como la categorización de los mismos, control de inventario.

#### *1.12.3 Logística de Salida*

Son las actividades asociadas con la logística, recopilación y distribución del producto a los compradores, como creación de rutas de entregas, programación de unidades de transporte hacia los clientes, procesamiento de pedidos.

#### *1.12.4 Marketing y Ventas*

Son las actividades asociadas para proporcionar un medio por el cual los compradores puedan informarse sobre el producto e inducir a adquirirlo, como la publicidad, promoción, fuerza de ventas, precio.

#### *1.12.5 Servicio Post Venta*

Son las actividades de servicio para realzar o mantener el valor del producto, como la atención de quejas e incidencias y servicio al cliente.

Cada una de estas actividades puede ser vital para obtener una ventaja competitiva.

#### <span id="page-27-0"></span>**Actividades de Apoyo**

Las actividades de apoyo son las que sirven de soporte para la realización de las actividades principales.

#### *1.13.1 Aprovisionamiento*

En esta actividad de apoyo se realiza el abastecimiento no sólo para las actividades primarias, sino para las actividades de apoyo, como por ejemplo fundas para levar las comprar a los clientes.

#### *1.13.2 Desarrollo de Tecnología*

Esta es una actividad de apoyo que ayuda a mejorar constantemente la experiencia de compra así como el proceso de entrega de productos, y con esto a las demás áreas como marketing que podrán promocionar nuevos servicios.

#### *1.13.3 Gestión de Recursos Humanos*

La administración de recursos humanos comprende actividades como la búsqueda, contratación, entrenamiento, desarrollo y compensaciones de todo el personal.

La gestión de recursos humanos afecta a toda la empresa, dado que se debe mantener un buen clima organizacional para evitar la rotación de personal, para así no elevar los costos de contratar y entrenar.

#### *1.13.4 Infraestructura de la Empresa*

La infraestructura de la empresa implica varias actividades, entre las cuales están: la administración general, contabilidad, asuntos legales y administración de la calidad.

## **CAPÍTULO 2**

#### <span id="page-30-1"></span><span id="page-30-0"></span>**ESTUDIO DE MERCADO**

#### <span id="page-30-2"></span>**2.1Análisis de Mercado**

Se ha decidido incursionar en un nicho de mercado, donde por lo general, los miembros de una familia tienen un poder adquisitivo superior al promedio. Este tipo de consumidores prefieren dedicar su tiempo libre a otras actividades que sean de su agrado; la necesidad detectada en este mercado y que se desea satisfacer, es la compra de alimentos mediante un sitio web con servicio de entrega a domicilio, de manera inicial a los hogares de la clase alta y media de los sectores de Alborada y Sauces en el norte de Guayaquil.

Una de las barreras de entrada que podría tener la venta de alimentos en Internet, es que existe una porción del mercado que previo a la fase de compra prefieren visualizar y/o tocar los productos a comprar, para verificar si es lo que necesitan, frente a esto se propone contar con imágenes que sean los más reales posibles de los productos ofertados. Para facilitar los procesos de búsqueda y selección previa a la decisión de compra los clientes podrán ubicar los productos por categorías y precios.

#### **Uso de Internet en el Ecuador**

Las encuestas realizadas por el Instituto Nacional de Estadística y Censos (INEC) sobre el acceso de los ecuatorianos a las Tecnologías de la Información y Comunicación (TIC), en diciembre de 2011, reveló que el 24,7% de los hogares tienen una computadora de escritorio y el 9,8% tienen una portátil. Esto es, el 35% de los 3 815 000 hogares que existen en el país. El sondeo fue realizado en 579 centros poblados abarcó una muestra de 21 768 viviendas, según el INEC 2011. (Instituto Nacional de Estadísticas y Censos, 2013)

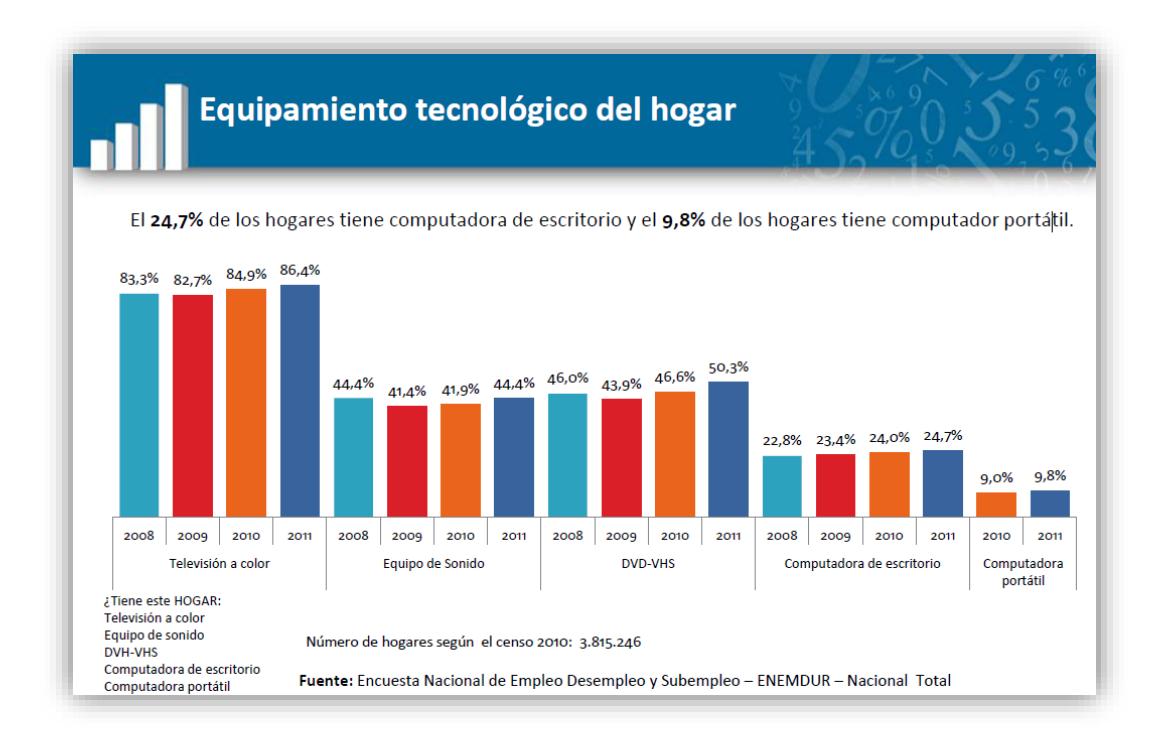

**Figura 2-1** Equipamiento tecnológico del hogar

<span id="page-32-0"></span>El porcentaje de personas que usó Internet en el 2011 corresponde a 31,4%; hace cinco años, la misma estadística era del 25,7%, develando un alza de 5,7 puntos porcentuales. (Instituto Nacional de Estadísticas y Censos, 2013)

Esto nos indica que los posibles clientes cada vez tienen más acceso a internet y podrán visitar el sitio web para así adquirir nuestros productos desde su hogar. Esto hace crecer nuestro mercado potencial y el de los contratantes de los espacios publicitarios que estarán a disposición en DespansaFacil.com.

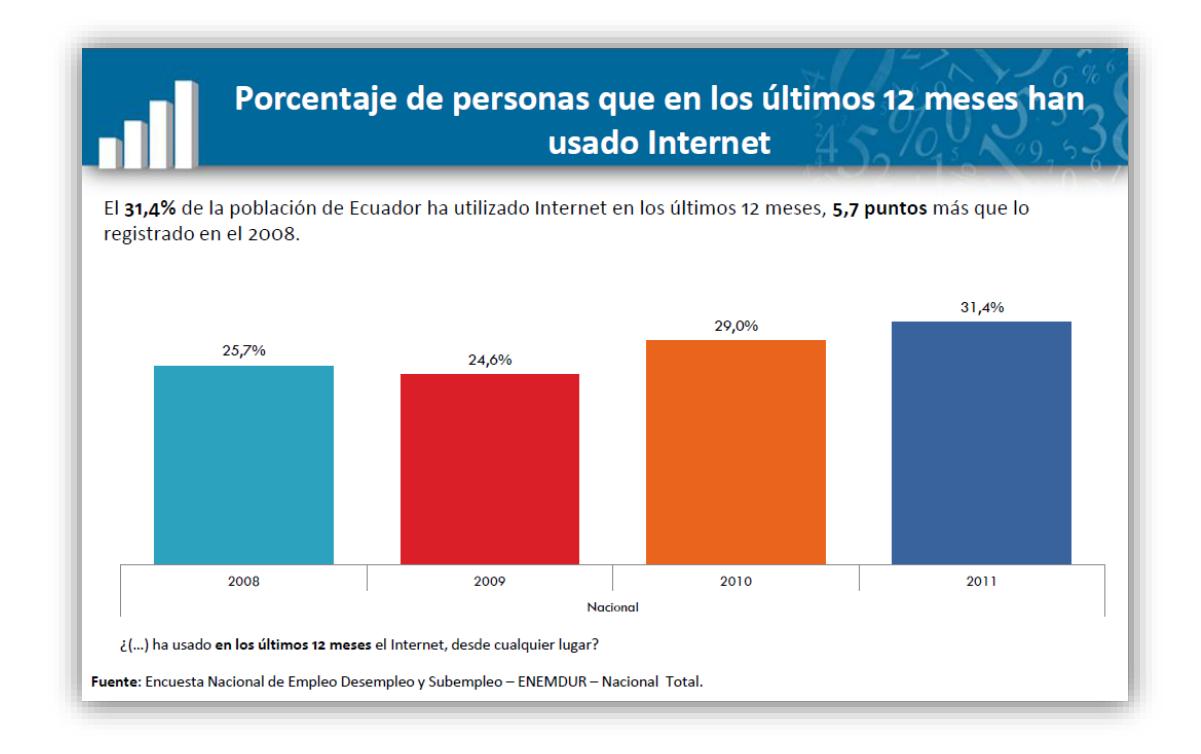

**Figura 2-2** Uso de internet a nivel Nacional 1

<span id="page-33-0"></span>En este estudio realizado por el INEC también nos indican las personas que mayor uso le dieron en 2011 a Internet en el Ecuador, estos fueron los hombres con el 32%, frente al 30,8% para las mujeres. En ambos casos, la cifra subió seis puntos en cuatro años. (Instituto Nacional de Estadísticas y Censos, 2013)

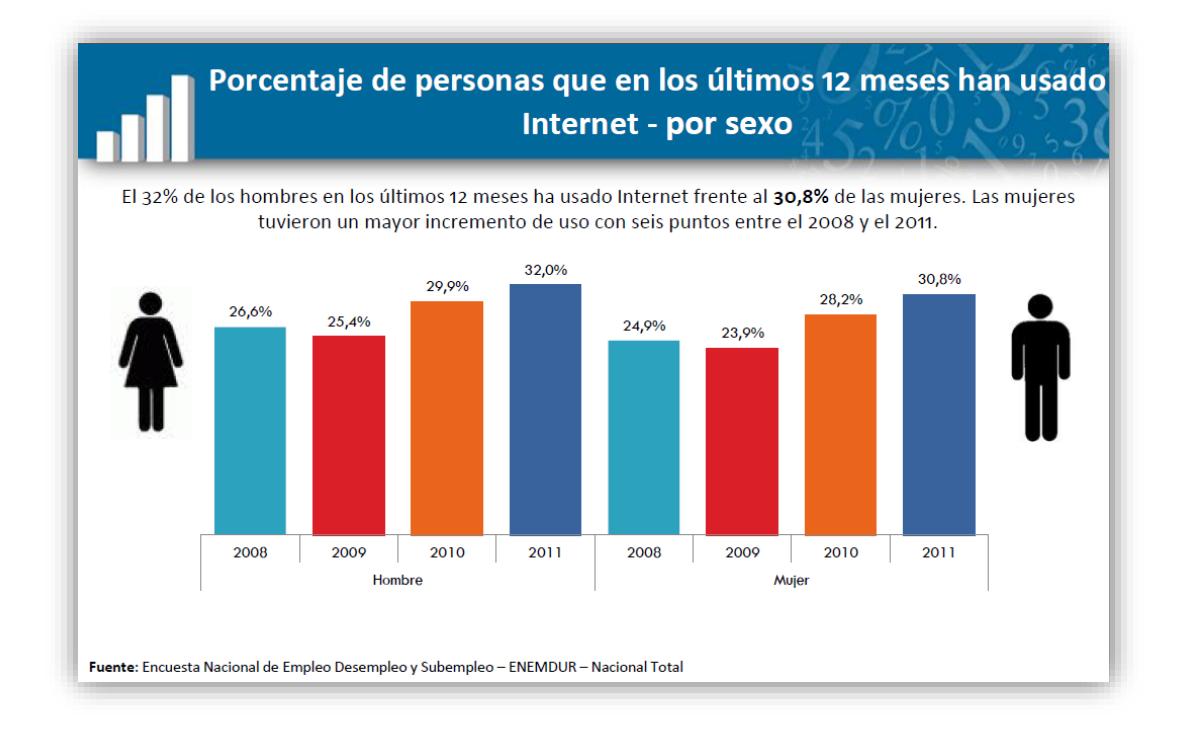

<span id="page-34-0"></span>**Figura 2-3** Porcentaje de personas que han usado internet – por género

En referencia a las edades, este estudio determinó que seis de cada diez jóvenes de entre los 16 y 24 años tuvo un uso activo del Internet (59,4%), seguidos por quienes tienen de 25 a 34 años (39,6%). Quienes menos usaron el Internet fluctúan entre los 65 y 74 años (3,3%). (Instituto Nacional de Estadísticas y Censos, 2013)

Nuestro mercado se centra en las personas de 25 a 34 años, con lo podríamos tener una aceptación del porcentaje indicado en este estudio.

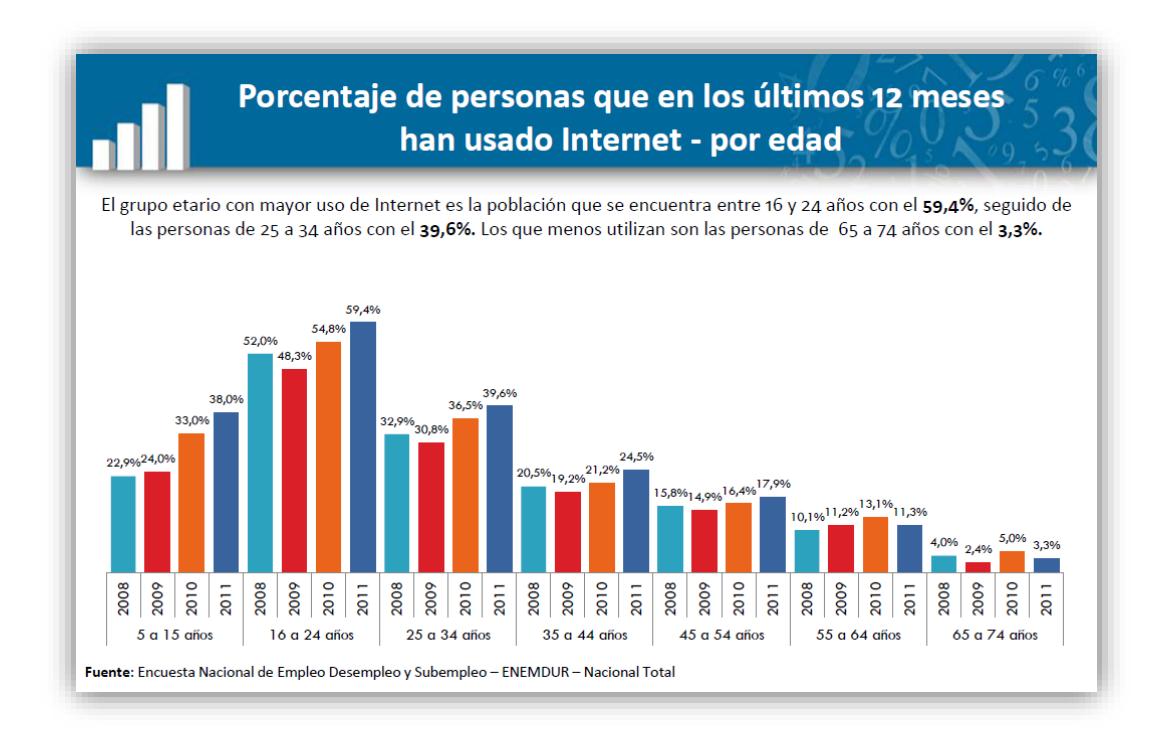

**Figura 2-4** Porcentaje de personas que han usado internet – por edad

<span id="page-35-0"></span>El 57,3% de los usuarios accedió por lo menos una vez al día; mientras el 36,9% lo hizo en promedio una vez por semana. El principal uso del
Internet se enfocó en las comunicaciones con la familia y amigos, y los ingresos a la web se realizaron en su mayoría desde el hogar del usuario.

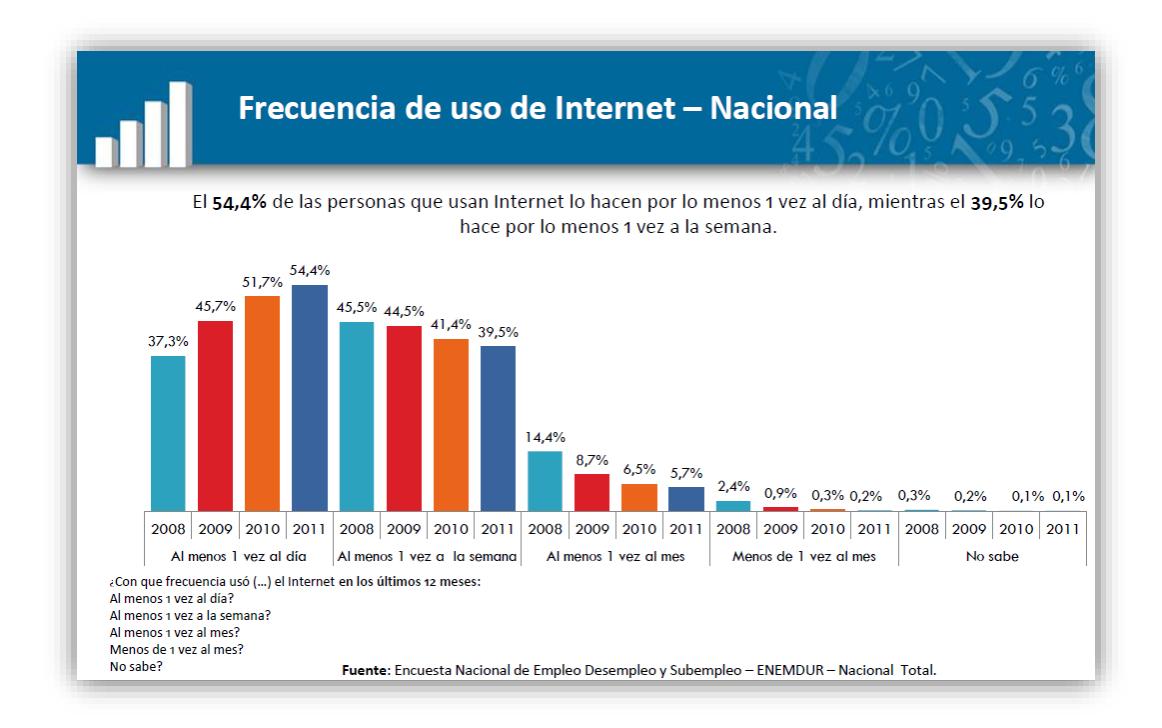

**Figura 2-5** Frecuencia de uso de internet - Nacional

Guayas registró un incremento de 8.3 puntos en relación al año 2008 referente al usó de Internet. Lo que nos permite concluir que la provincia del Guayas es mercado atractivo para la actividad comercial en internet debido a su incremento progresivo en el uso de esta herramienta. (Instituto Nacional de Estadísticas y Censos, 2013)

| Porcentaje de personas que en los últimos 12 meses han<br>usado Internet - por provincia<br>La provincia con mayor número de personas que utiliza Internet es Pichincha con 44,5 %, seguida de Azuay con   |                |                |                |                |  |  |  |  |  |
|----------------------------------------------------------------------------------------------------|----------------|----------------|----------------|----------------|--|--|--|--|--|
| 36,9%, la que menos tiene es Santa Elena con 18,8%.                                                                                                    |                |                |                |                |  |  |  |  |  |
| <b>Uso de Internet : Nacional</b>                                                                                                    |                |                |                |                |  |  |  |  |  |
|                                                                                                    | 2008           | 2009           | 2010           | 2011           |  |  |  |  |  |
| Pichincha                                                                                                    | 41,6%          | 42,8%          | 46,9%          | 44.5%          |  |  |  |  |  |
| Azuay                                                                                                    | 36,0%          | 31,6%          | 37.5%          | 36,9%          |  |  |  |  |  |
| Guayas                                                                                                    | 26.5%          | 28,9%          | 29,7%          | 34,8%          |  |  |  |  |  |
| <b>Tungurahua</b>                                                                                                    | 25,9%          | 27,1%          | 29,2%          | 34,1%          |  |  |  |  |  |
| Loja                                                                                                    | 24,3%          | 23,1%          | 25,3%          | 31,6%          |  |  |  |  |  |
| <b>Total Nacional</b>                                                                                                    | 25,7%          | 24,6%          | 29,0%          | 31,4%          |  |  |  |  |  |
| <b>El Oro</b>                                                                                                    | 22,8%          | 22,7%          | 30,3%          | 31,2%          |  |  |  |  |  |
| Imbabura                                                                                                    | 23,8%          | 24,0%          | 29,1%          | 29,9%          |  |  |  |  |  |
| <b>Santo Domingo</b>                                                                                                    |                |                | 25,5%          | 28,7%          |  |  |  |  |  |
| Chimborazo                                                                                                    | 21,9%          | 21,5%          | 23,5%          | 26,7%          |  |  |  |  |  |
| Cañar                                                                                                    | 21,3%          | 17,4%          | 21,2%          | 25,9%          |  |  |  |  |  |
| Carchi                                                                                                    | 18,3%          | 19,7%          | 22,9%          | 24,9%          |  |  |  |  |  |
| <b>Esmeraldas</b>                                                                                                    | 14.2%          | 16.6%          | 18.5%          | 23,9%          |  |  |  |  |  |
| Cotopaxi                                                                                                    | 17,9%          | 16,7%          | 19,6%          | 22,8%          |  |  |  |  |  |
| Amazonía                                                                                                    | 16.9%          | 15,6%          | 20,3%          | 21,3%          |  |  |  |  |  |
| Manabí<br><b>Bolívar</b>                                                                                                    | 12,3%          | 13,1%          | 18,1%          | 20.3%          |  |  |  |  |  |
| <b>Los Ríos</b>                                                                                                    | 13,0%<br>13,0% | 19,0%<br>11,5% | 19,0%<br>17,2% | 20,2%<br>20,1% |  |  |  |  |  |
| Santa Elena                                                                                                    |                |                | 15.6%          | 18.8%          |  |  |  |  |  |
| Nota: Con respecto a la Amazonía se le agrupo en forma global ya que individualmente no es representativo el dato.<br>Fuente: Encuesta Nacional de Empleo Desempleo y Subempleo - ENEMDUR - Nacional Total |                |                |                |                |  |  |  |  |  |

**Figura 2-6** Porcentaje de personas que han usado internet – por provincia

## **2.2Mercado Potencial**

El mercado potencial son aquellas personas de la ciudad de Guayaquil que tengan acceso a Internet, que tengan conocimientos de canales electrónicos y cuya ubicación geográfica este dentro del área de cobertura, y nos permitan cubrir tiempos de entregas oportunas.

El servicio brindado está dirigido a personas que por sus diversas actividades no disponen del tiempo necesario para desarrollar tareas secundarias, pero que no dejan de ser importantes como la compra de alimentos. También existe el mercado que preferiría realizar la compra de sus alimentos desde la comodidad de su hogar.

#### **2.3Análisis de Competencia**

Entre los supermercados de Ecuador, solo Almacenes TIA ofrece productos en línea. Permite hacer un pedido de los mismos, sin proveer el servicio de entrega a domicilio, debiendo el solicitante del servicio, acudir a uno de las sucursales más cercanas al sitio del pedido a retirar la compra. Debido a esta condición, seriamos una de las primeras empresas en el País en brindar una amplia gama de productos alimenticios con servicio de entrega a domicilio. (TIA)

Otros tipos de competidores potenciales indirectos, aunque no sea mediante de Internet, seria cualquier establecimiento que venda alimentos. Así, además de las conocidas cadenas de supermercados, también existen otros establecimientos que por el hecho de vender alimentos captan clientes que podrían comprar en el sitio web, como por ejemplo las pequeñas tiendas de barrio.

#### **2.4Desarrollo de Estrategias**

Entre las estrategias a desarrollar para captar el mayor número de clientes, están las siguientes:

Crear ofertas para incentivar la compra.

El Sitio Web poseerá banner publicitarios que anuncian cupones de descuentos en productos seleccionados por los proveedores.

Brindar un servicio de entrega oportuno.

Las compras se entregarán 24 horas después de la confirmación de las mismas por lo que cada 6 horas se elaborarán hojas de ruta de entregas, la distribución será realizada por dos personas en una furgoneta (conductor y ayudante), adicional a esto se llevarán a cabo acuerdos con dos propietarios de furgonetas para realizar la entrega de las compras que no puedan ser entregadas por el personal de planta.

Permitir pagos en líneas, depósitos y contra-entrega.

*Depósitos:*

Se abrirán cuentas bancarias a nombre de la empresa en los 2 bancos más grandes del Ecuador y las entregas de productos se harán efectivas una vez comprobado el depósito.

#### *Contra-Entrega:*

Este mecanismo de pago permitirá llegar a las personas que no desean realizar transferencias bancarias para cancelar sus compras en el Sitio Web.

 Realizar campañas de publicidad en las principales canales de comunicación de uso gratuito o bajo costo de inversión como vehículo de influencia.

Se aprovechará los espacios gratuitos que ofrece el canal del estado (ECTV) para publicitar el Servicio con el respaldo de ser una empresa innovadora, tecnológica y 100% Ecuatoriana.

 Determinar el rubro promedio que gastan los compradores en los productos e manera mensual, lo cual podrá conocerse mediante información publicada en el INEC y encuestas realizadas a 200 familias de las ciudadelas Alborada y Sauces del norte de Guayaquil.

 Identificar servicios complementarios que podrían existir dentro del Sitio Web.

Mediante un Benchmarking de empresas extranjeras se podrá implementar mecanismos que incentiven la compra de los productos desde el Sitio Web.

Entre las ideas que pueden ser implementadas están:

- Recetas que contienen ingredientes que se encuentra en el Catálogo de productos.
- "Asóciate y Ahorra" consiste en que varios usuarios decidan comprar un mismo producto y mientras mayor sea el número de asociados, mayor será el volumen de compra y mayor será el descuento.
- "Compras Cíclicas." Debido a que las personas compran sus alimentos de manera frecuente y los mismos tipos de productos, se crea este servicio para no tener que volver a adicionar los mismos productos de compras anteriores al carrito de compras, en lugar de esto automáticamente los productos son agregados al carrito de compra y solo es cuestión de cambiar cantidades, eliminar o agregar productos reduciendo el tiempo de elaborar el pedido.
- Brindar el servicio de entrega gratis dependiendo de montos de compras.

Negociar con proveedores para que cubran el envío de los productos cuando el monto de compra sea superior a un monto acordado con la empresa.

## **2.5Análisis FODA**

El Análisis FODA, es una metodología de estudio de la situación de una empresa o un proyecto, analizando sus características internas (Debilidades y Fortalezas) y su [situación externa](http://es.wikipedia.org/wiki/Entorno_empresarial) (Amenazas y Oportunidades). Es una herramienta para conocer la situación real en que se encuentra una organización, empresa o proyecto, y planificar una estrategia de futuro. (Wikipedia)

#### FORTALEZAS

- El sitio web ofrecerá en su catálogo una gran variedad de víveres, artículos y productos de consumo masivo y dispondrá de las principales marcas. De esta manera el consumidor podrá encontrar en este supermercado casi cualquier artículo o producto de su interés.
- Facilidad y comodidad para realizar la compra de productos, satisfaciendo así las necesidades detectadas inicialmente en el mercado.
- Ofrecer Calidad y eficiencia en la entrega del pedido.
- Se garantizara la confidencialidad de los datos personales de los clientes, así como que el servidor en el que se almacenaran y trataran dichos datos gozara de las medidas de seguridad

necesarias para evitar el acceso a datos por parte de terceros no autorizados.

## DEBILIDADES

- La presencia de otras cadenas de supermercados que podrían ofertar la compra de productos y artículos de consumo masivo a través de internet.
- Además de los competidores directos que ofrecen un similar servicio, existe una gran cantidad de establecimientos físicos donde se pueden adquirir los distintos artículos de consumo, que aunque no dispongan de un servicio en línea, como el de mercadofacil.com pueden ser un competidor a tener en cuenta.
- Necesidad de crear una imagen, generar un prestigio y darse a conocer entre los futuros clientes.
- Necesidad de disponer de un local donde almacenar los productos que se comercializarán. Necesidad también de

disponer de un servicio de transporte para efectuar las entregas de domicilio y de controlar su correcto funcionamiento, ya que este será de una gran importancia a la hora de conseguir el éxito en el mercado.

## **OPORTUNIDADES**

- Aprovechar el crecimiento constante que experimenta el uso de Internet.
- El consumidor final valora cada vez más el ahorro de tiempo y la comodidad que supone poder realizar la compra sin tener que desplazarse al supermercado.
- El aumento del número de familias en las que ambos miembros de la pareja trabajan, con lo que no existe una persona encargada de las labores del hogar como realizar la compra, es decir, cada vez se dispone de menos tiempo para realizar la compra.
- Aunque el comercio electrónico de alimentos es un sector en continuo crecimiento, todavía existe mucha gente con desconfianza en comprar por internet, a facilitar sus datos personales y bancarios, prefiriendo realizar la compra personalmente en su establecimiento físico habitual.
- Posibilidad de entrada de nuevos competidores.
- El envejecimiento de la población puede suponer una amenaza, ya que las personas mayores suelen tener aversión a la tecnología y ser más preventivos a la hora de comprar por internet.

# **CAPÍTULO 3**

# **ANÁLISIS TÉCNICO**

## **3.1 Hardware**

Para poner en funcionamiento este proyecto se necesitaría lo siguiente:

- Un Servidor de Hosting Compartido para el alojamiento del Sitio.
- Un PC con un procesador Intel desde 1 Ghz, memoria RAM 2 GB o superior, disco duro 60 Gb de espacio mínimo y con tarjeta de red que soporte TCP/IP para el diseño y desarrollo del aplicativo Web.

#### **3.2 Software**

Para el desarrollo del sitio web se necesitaría las siguientes herramientas:

- Microsoft Visual Studio 2012.
- Lenguaje de programación: ASP.NET MVC4 con C#.
- Microsoft Sql Server 2008

## **3.3 Modelo Entidad-Relación**

El siguiente modelo entidad relación contempla los puntos indicados en el alcance, existirán tablas maestras que almacenen información del cliente, direcciones de envío, productos; así como también se encuentran las tablas transaccionales que almacenarán las ordenes realizadas.

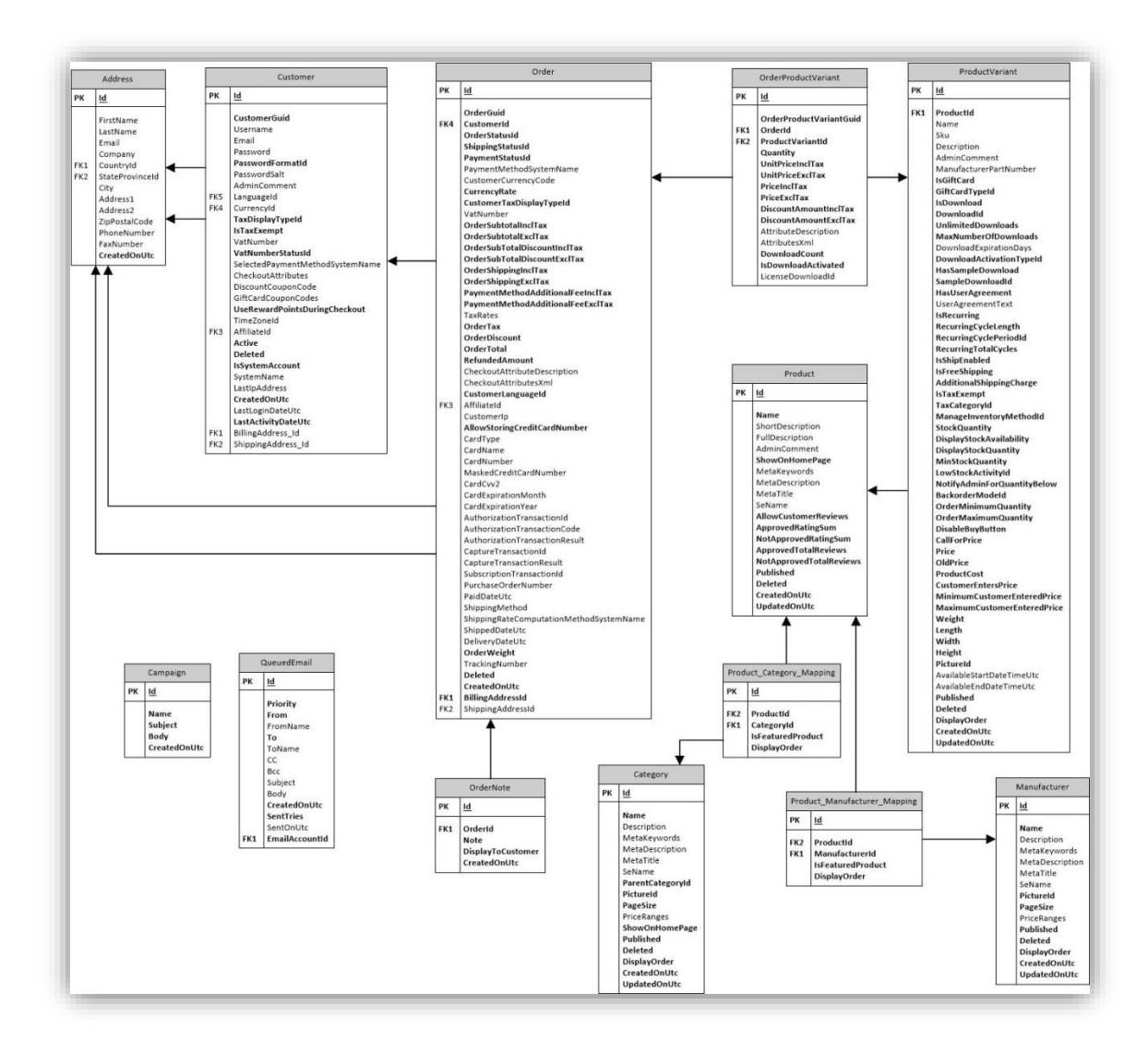

**Figura 3-1** Modelo Entidad - Relación

#### **3.4 Estándares de Programación**

Estilo de programación (también llamado estándares de código o convención de código) es un término que describe convenciones para escribir [código fuente](http://es.wikipedia.org/wiki/C%C3%B3digo_fuente) en ciertos [lenguajes de](http://es.wikipedia.org/wiki/Lenguaje_de_programaci%C3%B3n)  [programación.](http://es.wikipedia.org/wiki/Lenguaje_de_programaci%C3%B3n) El estilo de programación es frecuentemente dependiente del lenguaje de programación que se haya elegido para escribir. (Wikipedia)

Para este proyecto se ha elegido como lenguaje de programación C#.

## *3.4.1 Convenciones y Estándares de Nombres*

(Mejores Practicas .Net)

**Nota**: Los términos "notación Pascal" y "notación de Camell" son usados a través de este documento

**Notación Pascal –** El primer carácter de todas las palabras se escribe

en Mayúsculas y los otros caracteres en minúsculas.

Ejemplo: **C**olor**D**e**F**ondo

**Notación de Camell –** El primer carácter de todas las palabras, excepto

de la primera palabra

se escribe en Mayúsculas y los otros caracteres en minúsculas.

Ejemplo: **c**olor**D**e**F**ondo

1. Usar notación **Pascal** para el nombre de las Clases

```
public class Cliente
{
…
}
```
2. Usar notación **Pascal** para el nombre de los Métodos

```
void MostrarProductos(id categoria)
{
…
}
```
3. Usar notación de **Camell** para variables y parámetros de los métodos

```
int cuentaTotal = 0;
void MostrarProductos (id categoria)
{
string mensajeCompleto = "Total " + cuentaTotal;
…
}
```
4. No usar nombres de variables de un solo carácter como **i, n, s** etc. Usar nombres como indice, temp. Una excepción en este caso podría ser las variables usadas para iteraciones en los ciclos:

```
for ( int i = 0; i < cuantos; i++)
{
…
}
```
- 5. No usar palabras reservadas para nombres de variables.
- 6. El nombre de los archivos debe coincidir con el nombre de la clase. Por ejemplo, para la clase Cliente el nombre del archivo debe ser Cliente.cs . Y usar notación Pascal para el nombre de los archivos.

#### *3.4.2 Sangría y Espaciamiento*

(Mejores Practicas .Net)

- 1. Usar TAB para la sangría. No usar ESPACIOS. Define el tamaño del Tab de 4 espacios.
- 2. Los comentarios deben estar al mismo nivel que el código (usar el mismo nivel de sangría).

#### Correcto:

*//Formatea un mensaje y lo despliega string mensajeCompleto = "Hola " + nombre; DateTime horaActual = DateTime.Now; string mensaje = mensajeCompleto + ", la hora es: " + horaActual.ToShortTimeString(); MessageBox.Show(mensaje);*

#### Incorrecto:

*//Formatea un mensaje y lo despliega string mensajeCompleto = "Hola " + nombre; DateTime horaActual = DateTime.Now; string mensaje = mensajeCompleto + ", la hora es: " + horaActual.ToShortTimeString(); MessageBox.Show(mensaje);*

3. Mantener privadas las variables globales, las propiedades y los métodos en la parte superior del archivo y los elementos públicos en la parte inferior.

## **3.5 Estructura del Sitio web**

A continuación se menciona las principales páginas con las que contará el portal:

- **Quienes Somos**
- **Contáctenos**
- **Productos**
	- Productos Nuevos
	- Productos en Oferta
	- Catálogo de Productos
	- Búsqueda de Productos
- **Mi cuenta**
- Registro de Clientes
- Direcciones de Clientes
- Historia de Consumos
- Listado de productos que desea comprar después
- Olvido Clave

## **Carrito de Compras**

- Mantenimiento de la lista de productos seleccionados.
- Generar orden de Compra
- Proceso de Compra
- **Preguntas Frecuentes**
- **Políticas de Privacidad**
- **Términos y Condiciones**

#### **Herramienta Administrativa**

## *Productos y Ventas*

- Mantenimiento de productos
- Mantenimiento de promociones
- Control de Ventas

Envío de correos promocionales

## *Contact Center*

- Confirmación de entrega de la compra
- Registrar Pago de cliente

# **3.6 Diseño de Páginas**

Despensa Fácil tendrá la siguiente estructura:

# *3.6.1 Página Principal*

Poseerá una imagen atractiva y clara que dará una impresión general de lo que es la tienda y de qué tipo de productos puede encontrar.

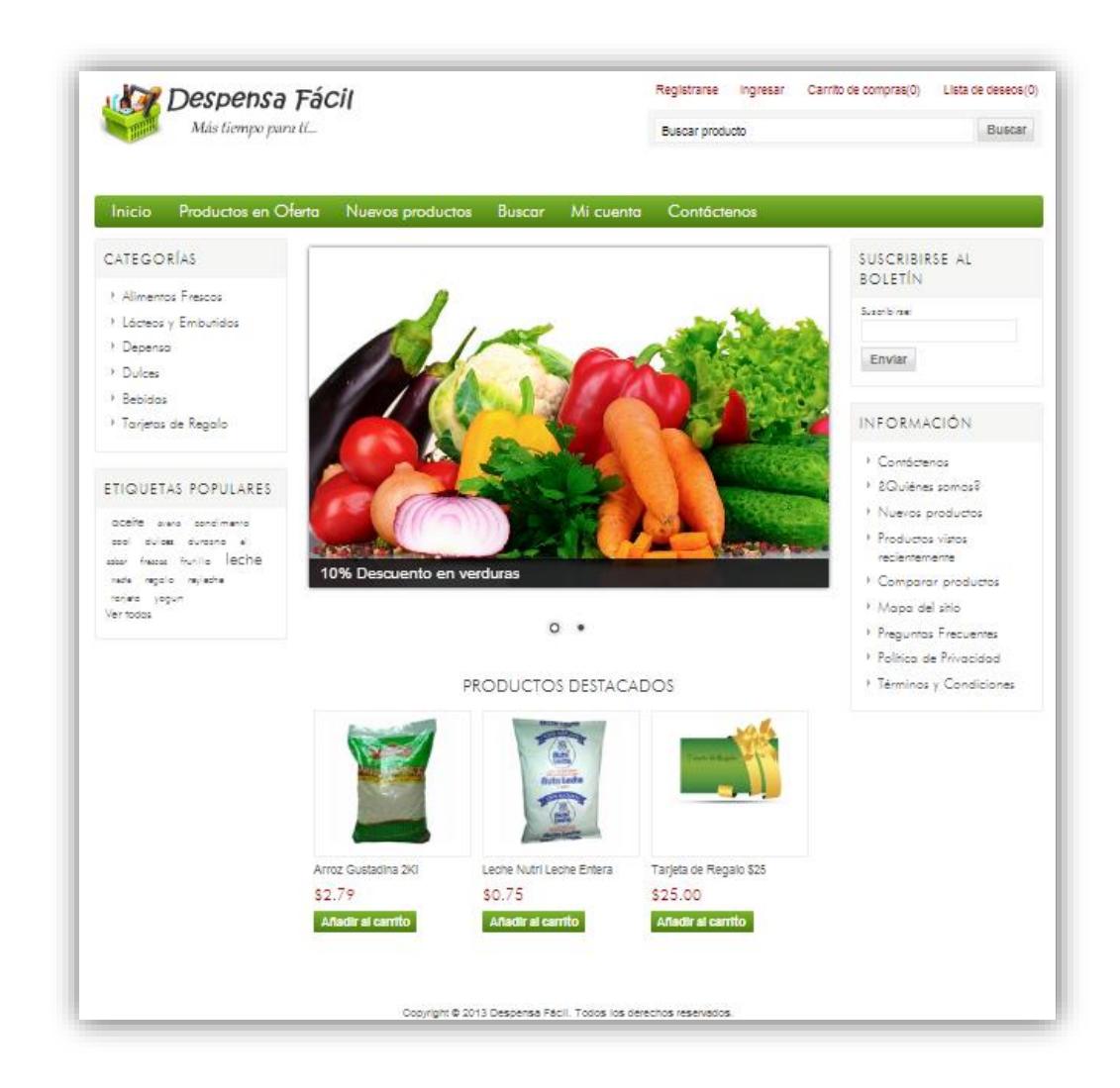

**Figura 3-2** Página principal del Sitio web www.despensafacil.com

Esta página contendrá los siguientes elementos:

 El logo de la empresa el cual además mostrar el slogan publicitario, es un enlace a la página principal.

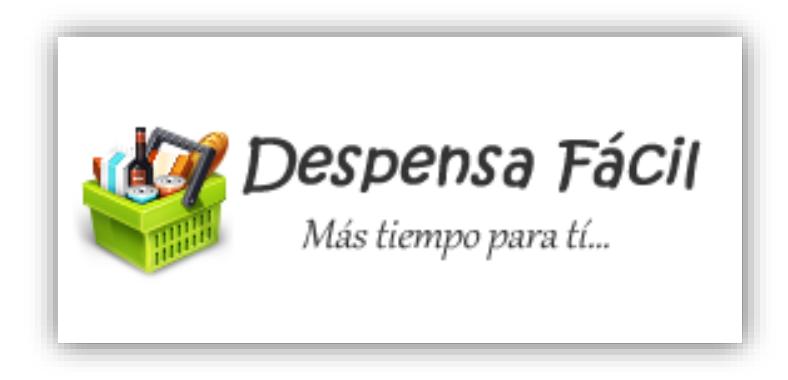

**Figura 3-3** Logo Despensa Fácil

 Una sección que muestra el LOGIN del usuario actual, un enlace para cerrar la sesión, un enlace que permite visualizar los ítems agregados al carrito de compras, un enlace al listado de productos sugeridos por el usuario para ser incluidos en el catálogo del sitio web y un buscador para localizar rápidamente los productos por su nombre.

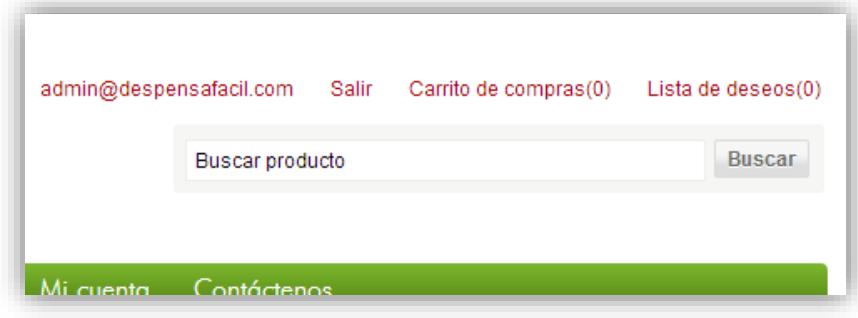

**Figura 3-4** Opciones de Usuario

Sección donde se muestra las categorías de productos.

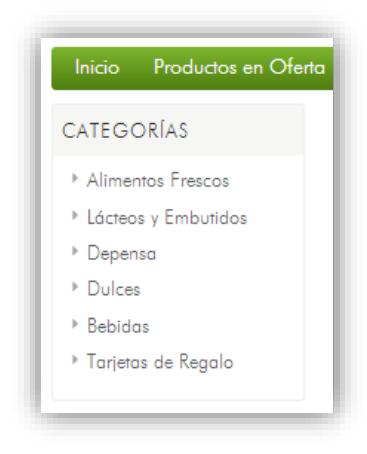

**Figura 3-5** Categorías de Productos

Sección para las principales ofertas y descuentos.

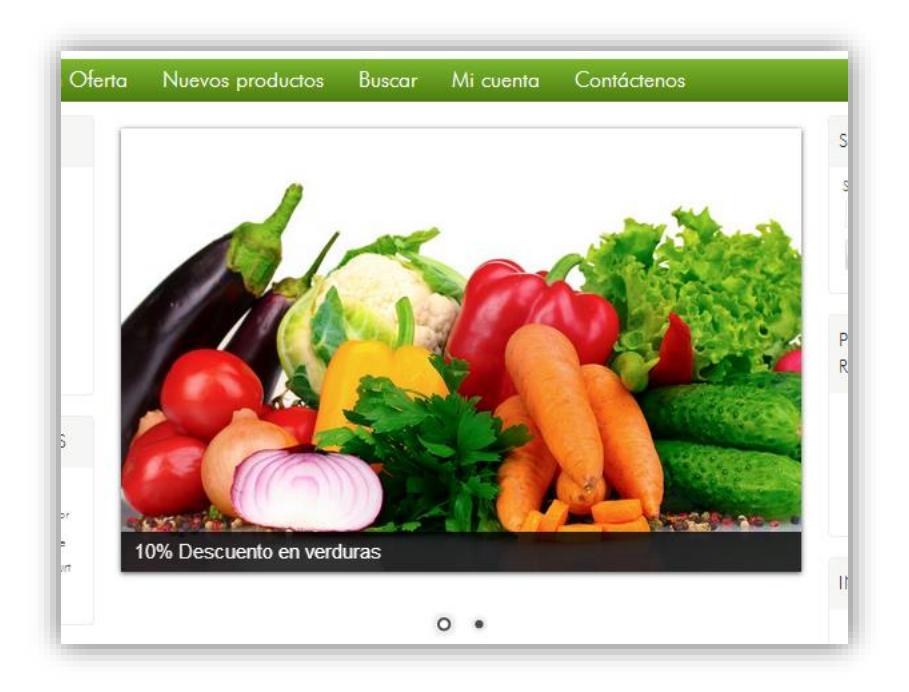

**Figura 3-6** Ofertas y Descuentos de www.despensafacil.com

 Sección para registrarse al boletín el cual enviará publicidad, promociones, etc. al correo registrado.

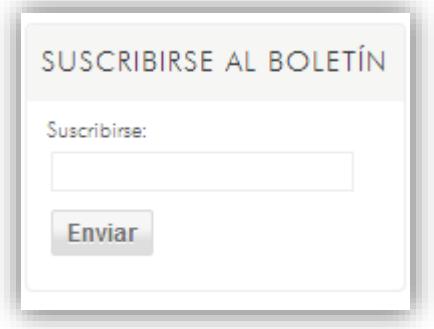

**Figura 3-7** Suscripción al Boletín

 Etiquetas Populares, muestra los productos de mayor variedad en el sitio web.

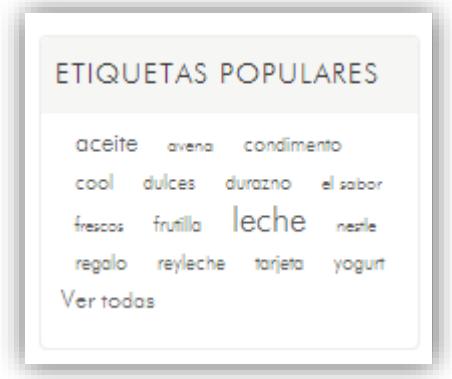

**Figura 3-8** Etiquetas Populares en el sitio

Productos vistos recientemente por el Usuario.

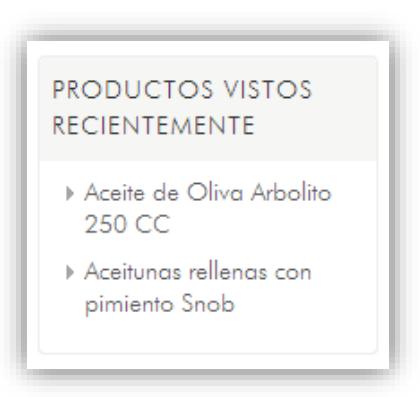

**Figura 3-9** Productos vistos recientemente por el usuario

Sección con los links de información general.

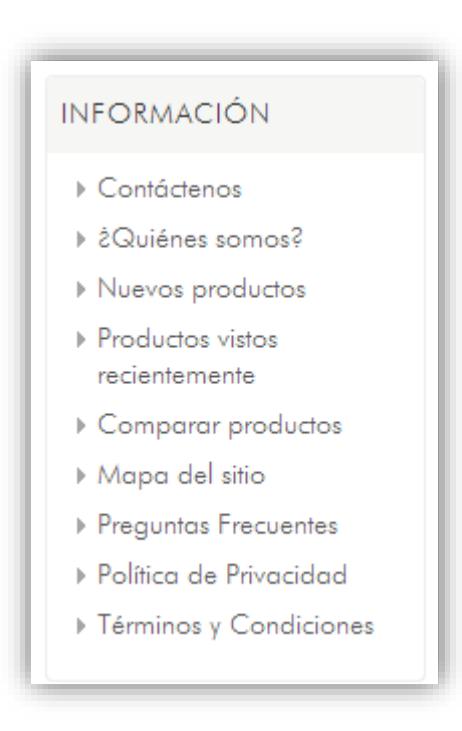

**Figura 3-10** Menú Información General

Sección para los productos destacados.

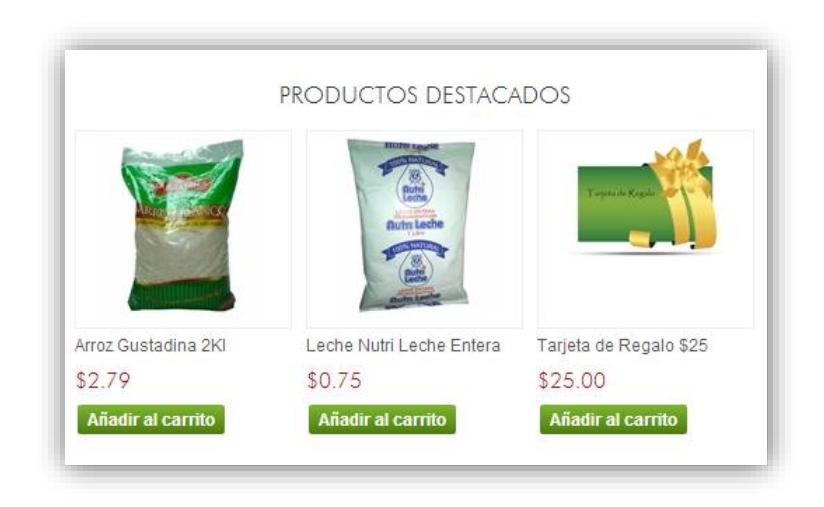

**Figura 3-11** Productos destacados

Secciones destinadas a banners publicitarios.

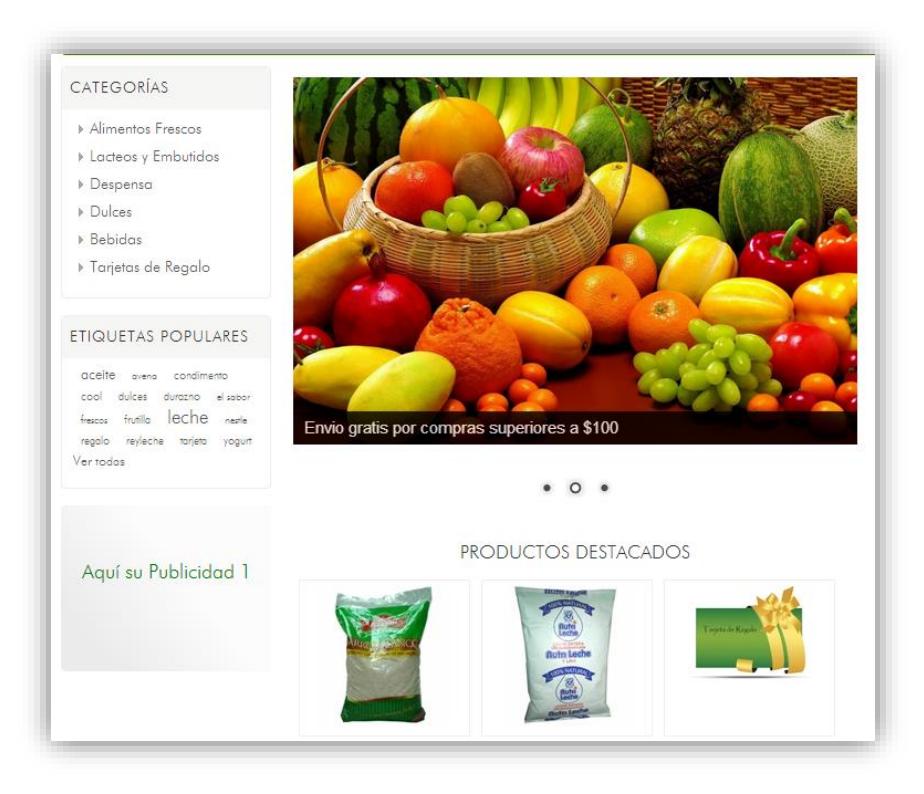

**Figura 3-12** Publicidad en Sitio Web

 Carrito de Compra con todos los ítems seleccionados por el cliente.

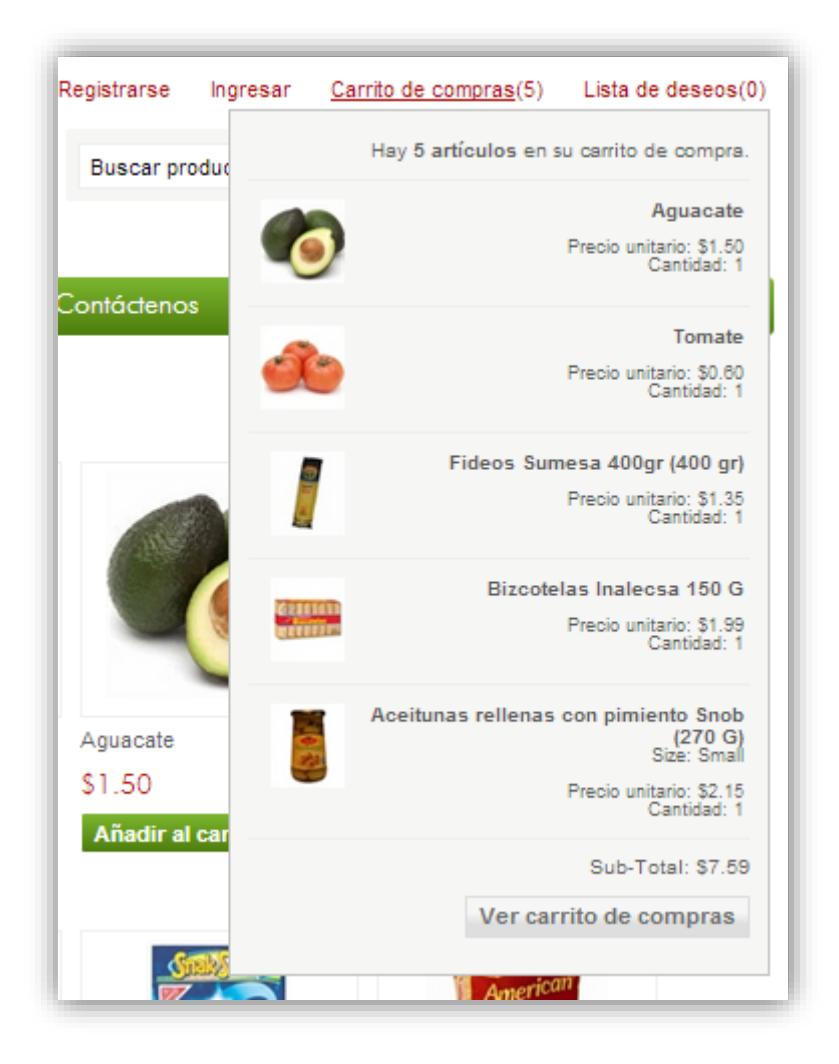

**Figura 3-13** Carro de compras

El catálogo estará estructurado en categorías y subcategorías de productos para facilitar la navegación en el sitio.

**Las páginas de categorías:** Tienen como finalidad el permitir a los clientes navegar por el catálogo de una manera ordenada, es decir, explorando primero las categorías en que están agrupados los productos con una descripción de cada una de ellas.

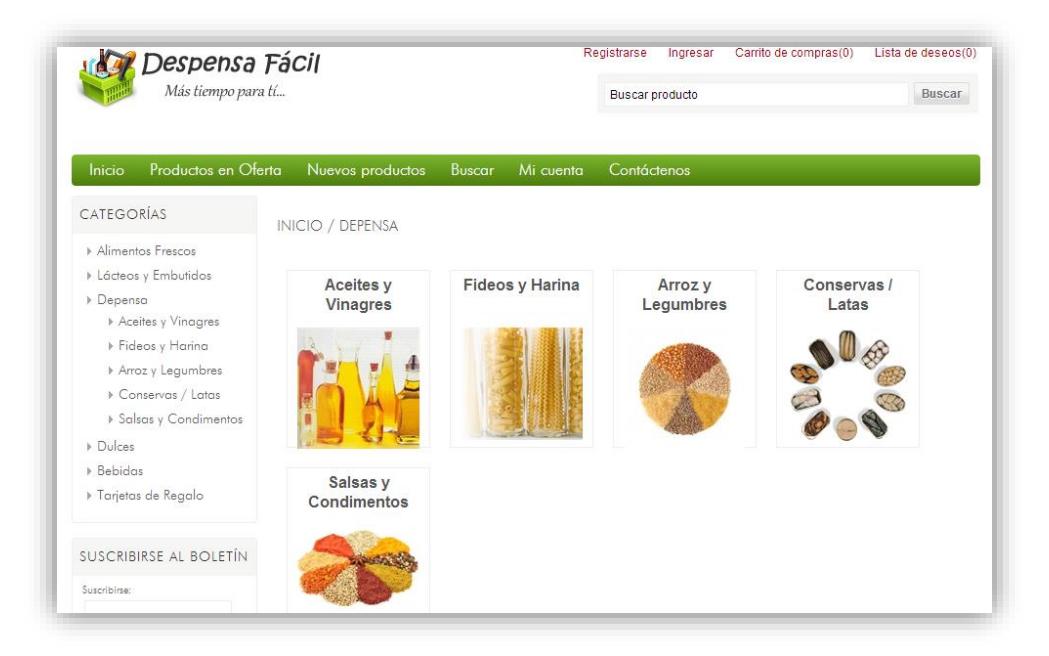

**Figura 3-14** Catálogo de productos

**Las Páginas de subcategorías:** En estas páginas se presentará un listado de productos con las características básicas de los mismos. Estás páginas estarán divididas en recuadros, que representaran a los productos, en los cuales se indicará el nombre del producto, el precio, si es nuevo, si está en oferta, la marca, y una imagen representativa del mismo. Al dar clic en cualquiera de los recuadros se podrá visualizar a una descripción más completa del producto.

| Despensa Fácil                                    |                                                |                            | Registrarse<br>Ingresar                          | Carrito de compras(0)<br>Lista de deseos(0) |
|---------------------------------------------------|------------------------------------------------|----------------------------|--------------------------------------------------|---------------------------------------------|
| Más tiempo para tí                                |                                                |                            | <b>Buscar producto</b>                           | <b>Buscar</b>                               |
| Productos en Oferta<br>Inicio                     | Nuevos productos                               | <b>Buscar</b><br>Mi cuenta | Contáctenos                                      |                                             |
|                                                   |                                                |                            |                                                  |                                             |
| <b>CATEGORÍAS</b>                                 | INICIO / DEPENSA / CONSERVAS / LATAS           |                            |                                                  |                                             |
| <b>Alimentos Frescos</b><br>▶ Lácteos y Embutidos | Ordenar por Posición                           | $\overline{\phantom{a}}$   | Visualización 4<br>$\mathbf{r}$<br>por<br>página | Ver como Cuadrícula v                       |
| Depensa<br>Aceites y Vinagres                     | <b>D</b> Filtrar por precio                    |                            |                                                  |                                             |
| ▶ Fideos y Harina                                 | Por debajo de \$30.00<br>Por encima de \$30.00 |                            |                                                  |                                             |
| Arroz y Legumbres<br>▶ Conservas / Latas          |                                                |                            |                                                  |                                             |
| ▶ Salsas y Condimentos                            |                                                |                            |                                                  |                                             |
| $\triangleright$ Dulces                           |                                                |                            |                                                  |                                             |
| $\triangleright$ Bebidas<br>▶ Tarjetas de Regalo  |                                                | ceitun                     |                                                  |                                             |
|                                                   |                                                |                            |                                                  |                                             |
| SUSCRIBIRSE AL BOLETÍN                            | Aceitunas con hueso                            | Aceitunas rellenas con     | Atun Real Lomito en                              | Atun Real Lomitos en                        |
| Suscribinse:                                      | Snob 270 G<br>\$1.99                           | pimiento Snob<br>\$2.15    | Aceite 180 G<br>\$1.49                           | Aceite de oliva 3 unidades<br>\$2.75        |
| <b>Enviar</b>                                     | Añadir al carrito                              | Añadir al carrito          | Añadir al carrito                                | Añadir al carrito                           |

**Figura 3-15** Subcategorías de productos

**Las Páginas de productos:** En estas páginas se presentará la descripción completa del producto con toda la información básica, imágenes del mismo y una descripción del producto. También habrá un enlace para agregar el producto en el carrito de compras.

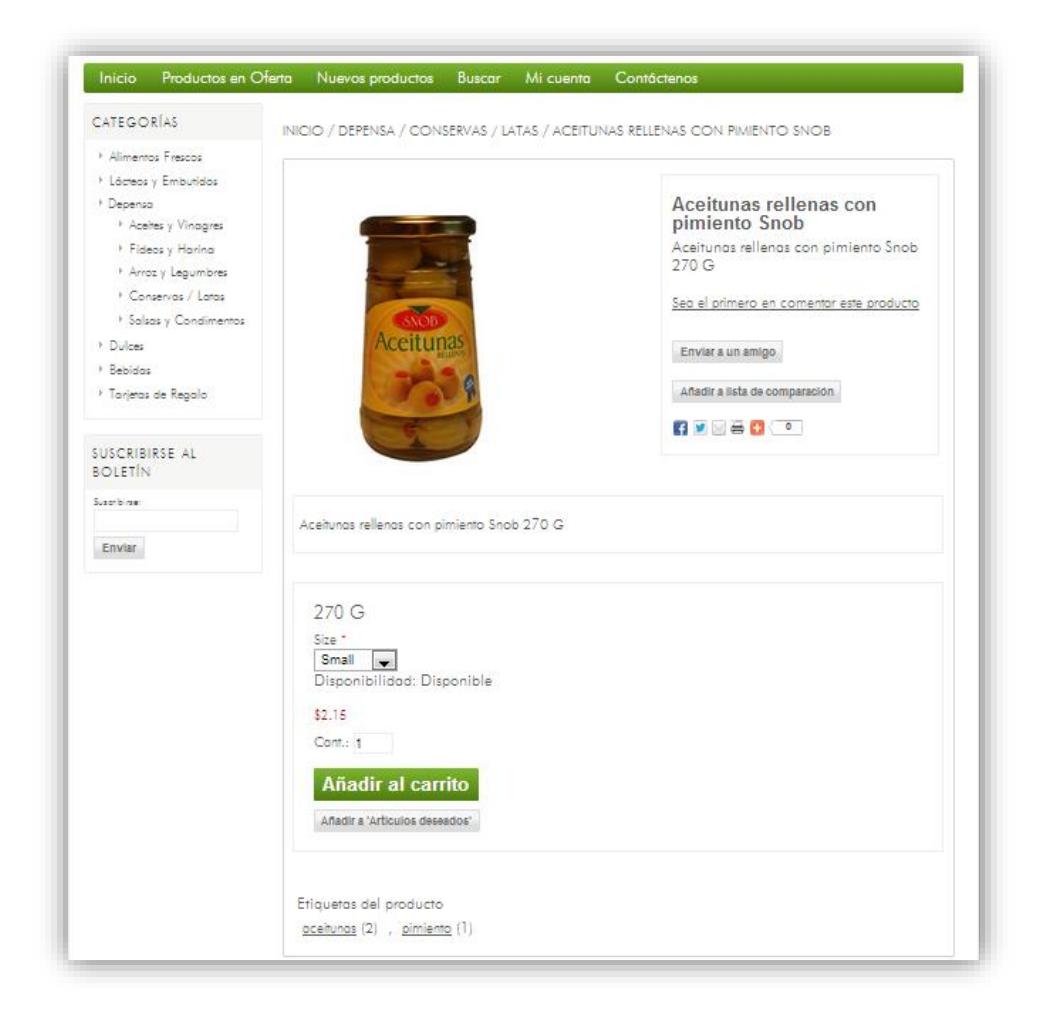

**Figura 3-16** Detalle de Producto

En esta página se visualizarán los productos que están en oferta por un determinado tiempo.

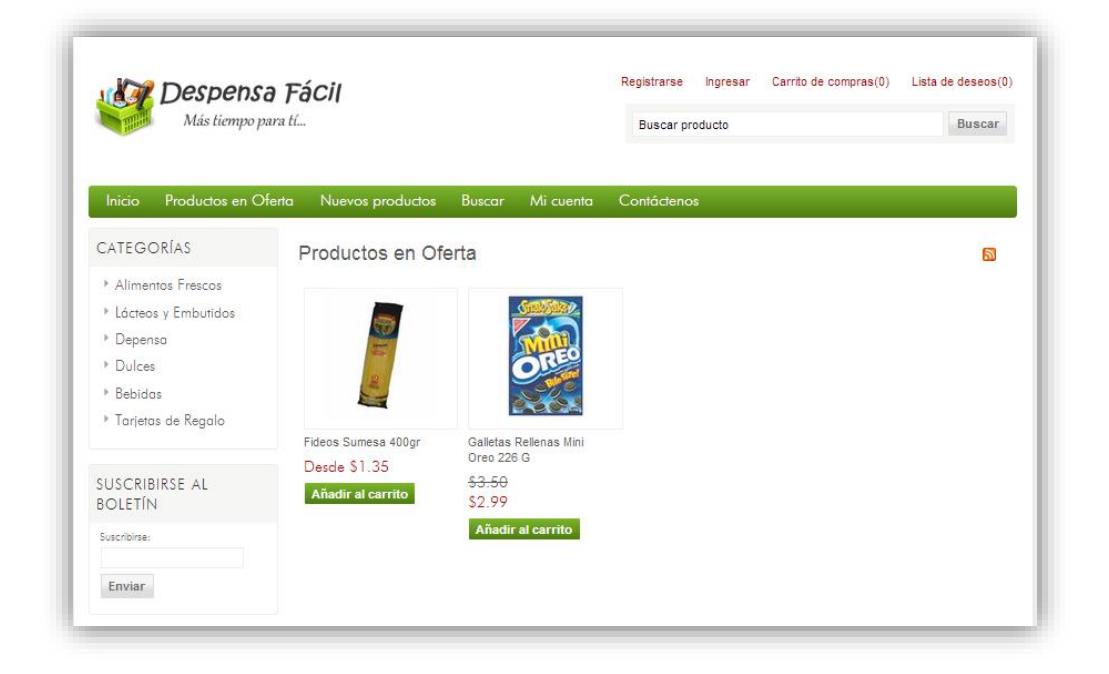

**Figura 3-17** Productos en Oferta

En esta página se mostraran los últimos productos ingresados al catálogo del sitio web.

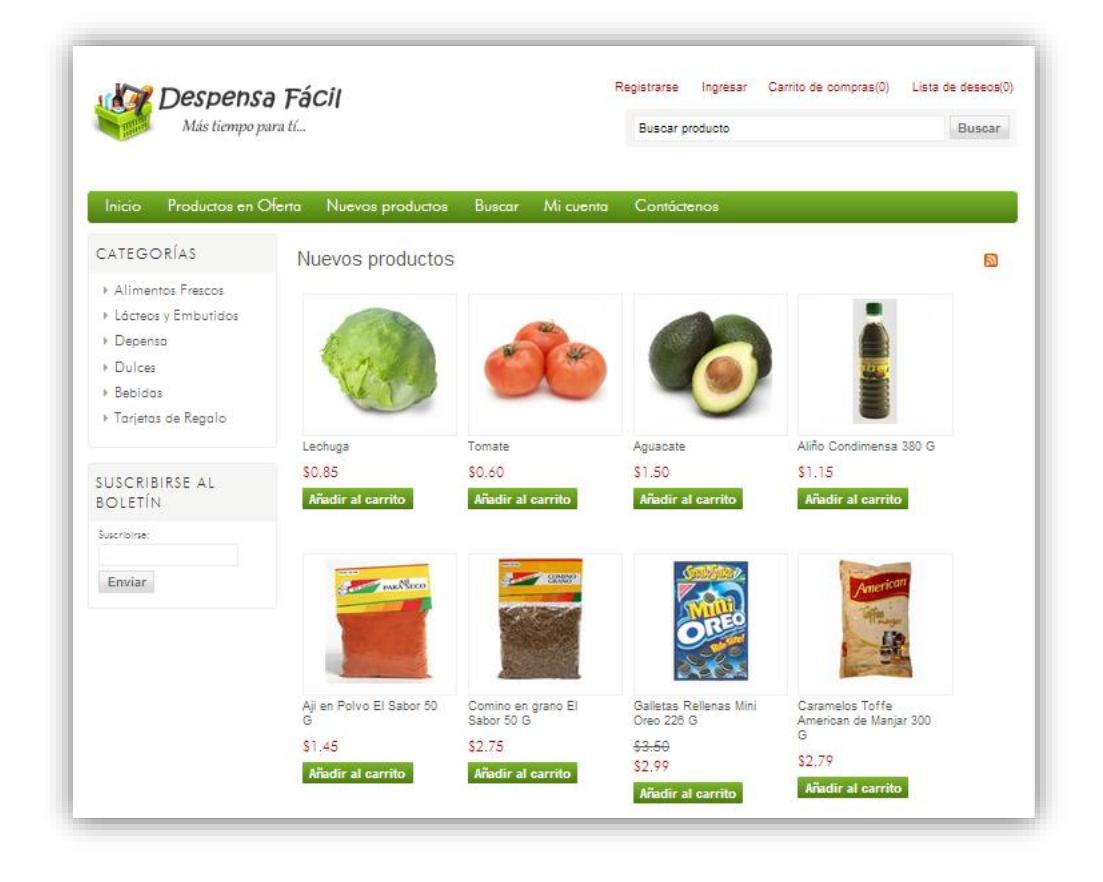

**Figura 3-18** Nuevos productos

# *3.6.5 Búsqueda de productos*

Mediante esta página se podrá realizar una búsqueda avanzada de los productos, por categoría, por rango de precio, y se puede agregar que la búsqueda también verifique las palabras en la descripción de los productos.

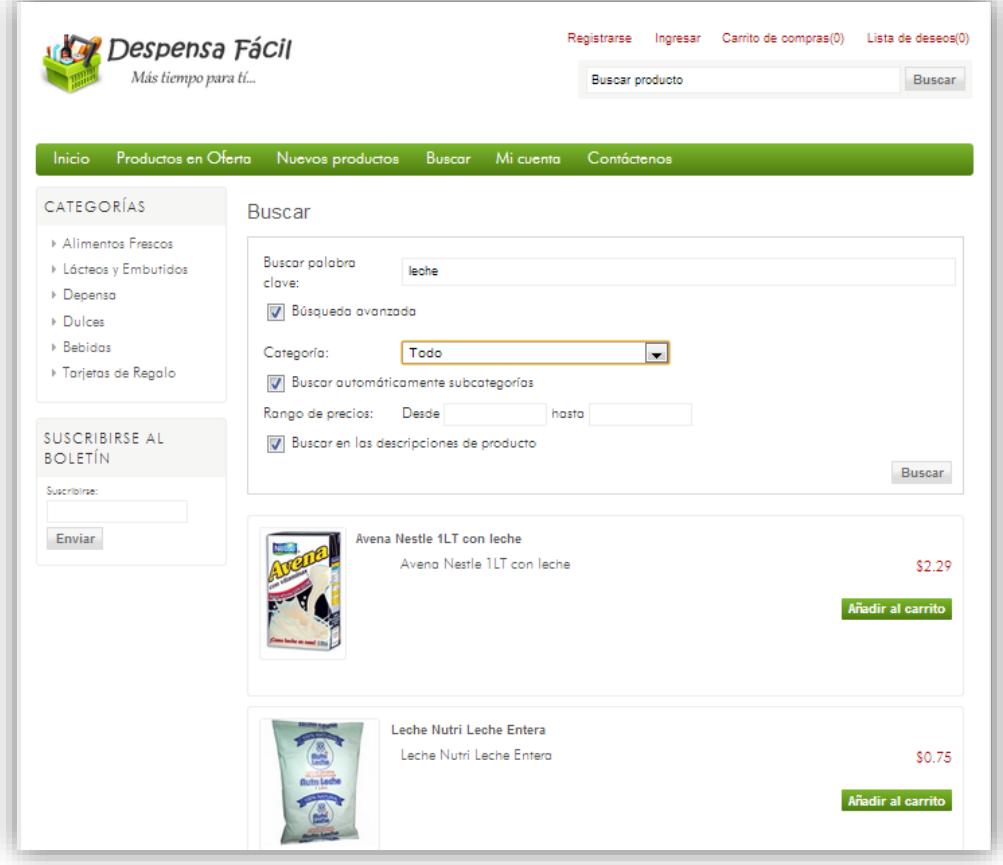

**Figura 3-19** Búsqueda de Productos

# *3.6.6 Formulario de registro*

Para realizar las compras en el sitio no es necesario registrarse, pero si el usuario desea registrarse y llevar un seguimiento de sus compras efectuadas a través de esta página se podrán registrar los usuarios.

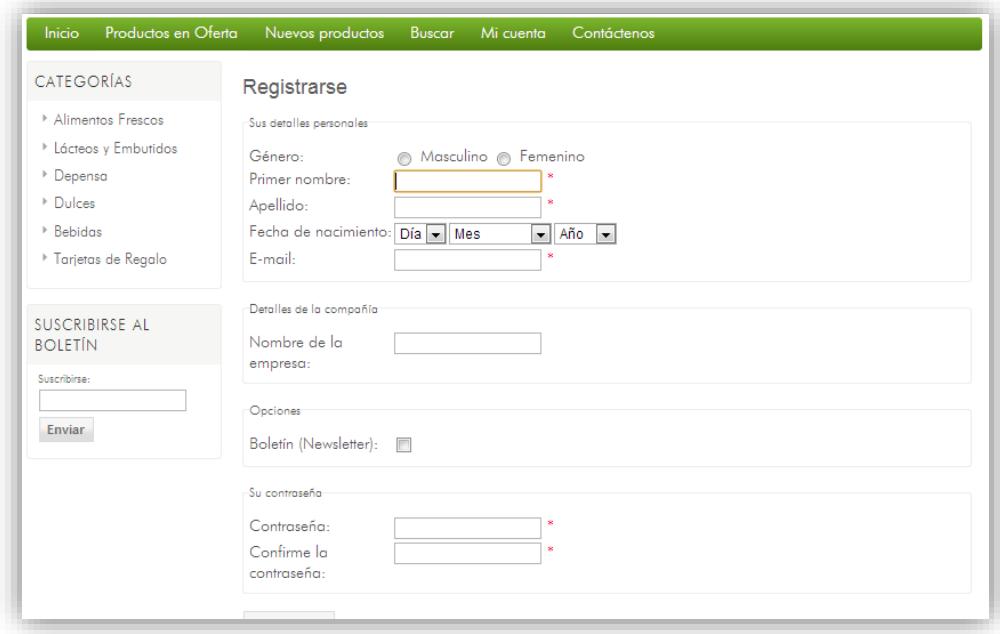

**Figura 3-20** Formulario de Registro

#### *3.6.7 Proceso de compras*

Esta zona de la tienda virtual tiene como objetivo principal formalizar la compra y efectuar el pago. Está formada por las siguientes páginas:

**Carrito de compra:** En esta página es donde los clientes van incluyendo la cantidad o unidades de producto que quieren comprar y donde se calcula de forma automática el precio del pedido. Este carrito debe ser accesible por el cliente en cualquier momento, para que éste pueda ser consultado y deberá permitir la posibilidad de modificar su contenido.

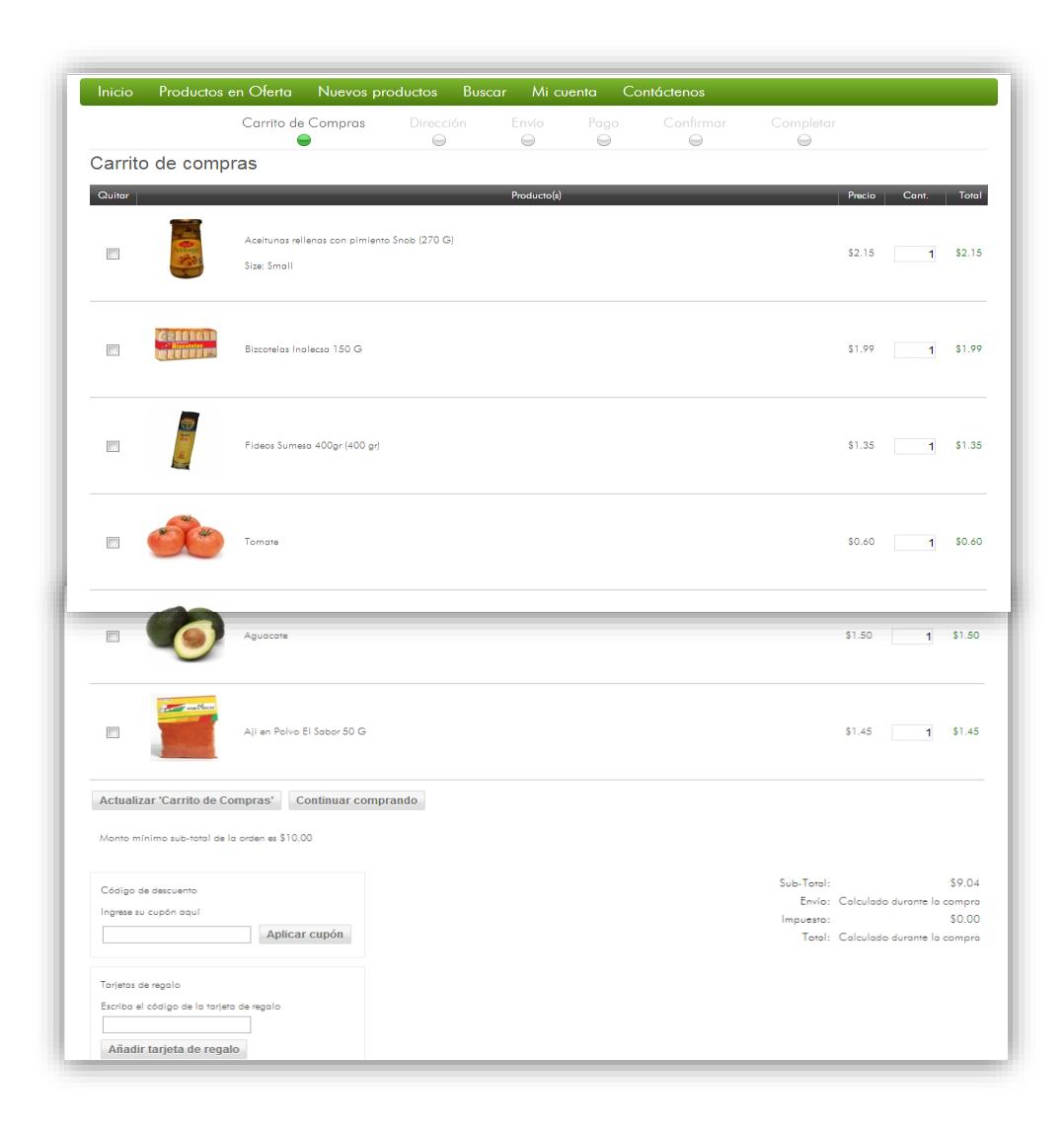

**Figura 3-21** Página carro de compras

# **Pasos para confirmar la compra**

1. Se define cual es la dirección utilizada para generar la

factura
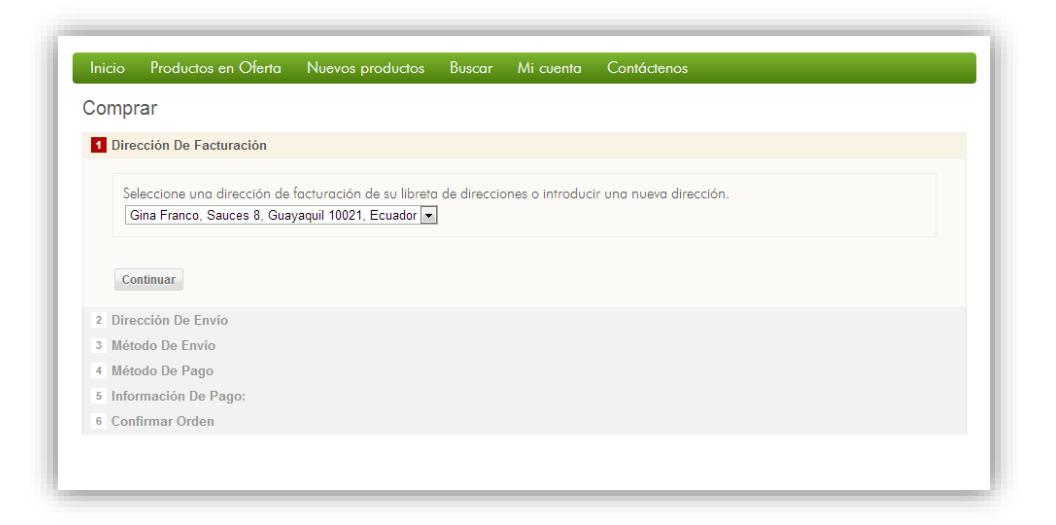

**Figura 3-22** Confirmar compra – paso 1

2. Se selecciona cual es la dirección de envió de la compra.

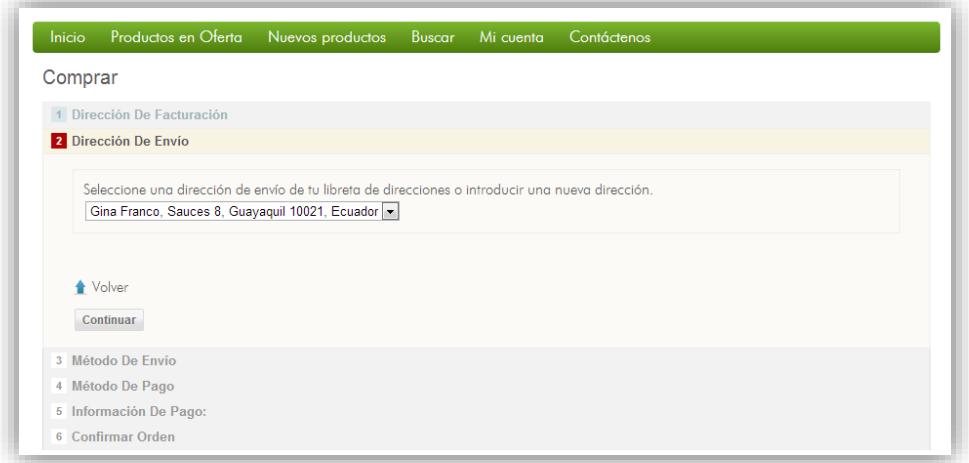

**Figura 3-23** Confirmar compra – paso 2

3. Se selecciona el método de envió y se indica cual será el

recargo por mismo

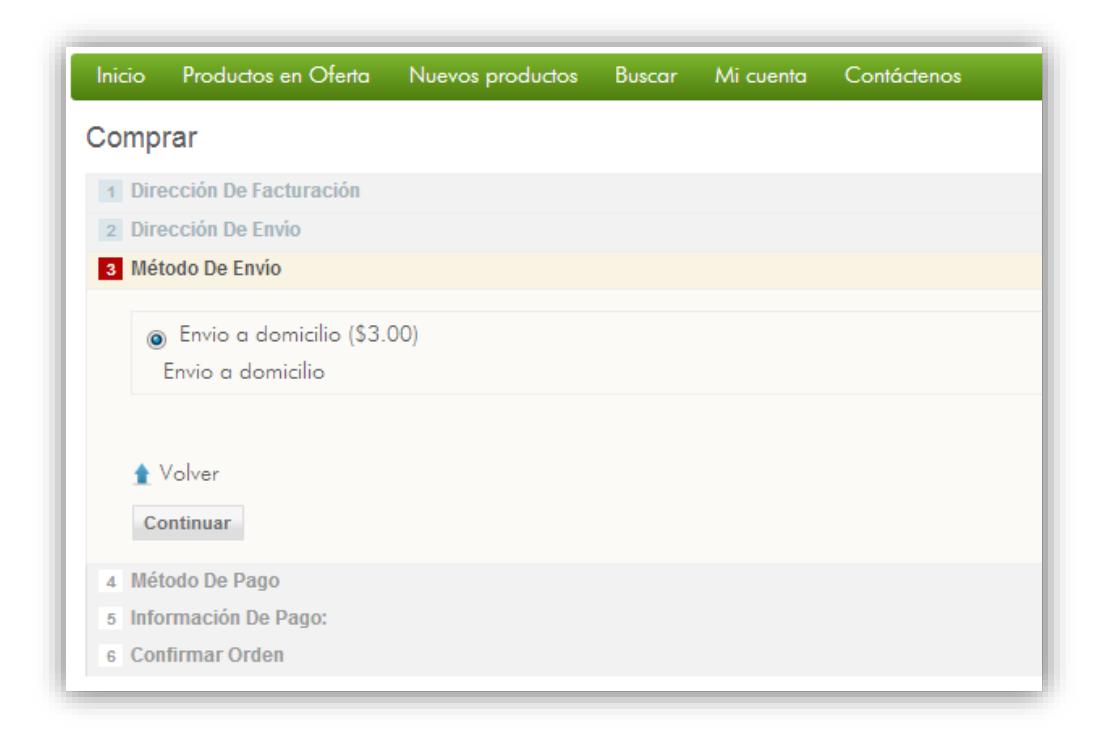

**Figura 3-24** Confirmar compra – paso 3

4. Se indica cual será la forma de pago

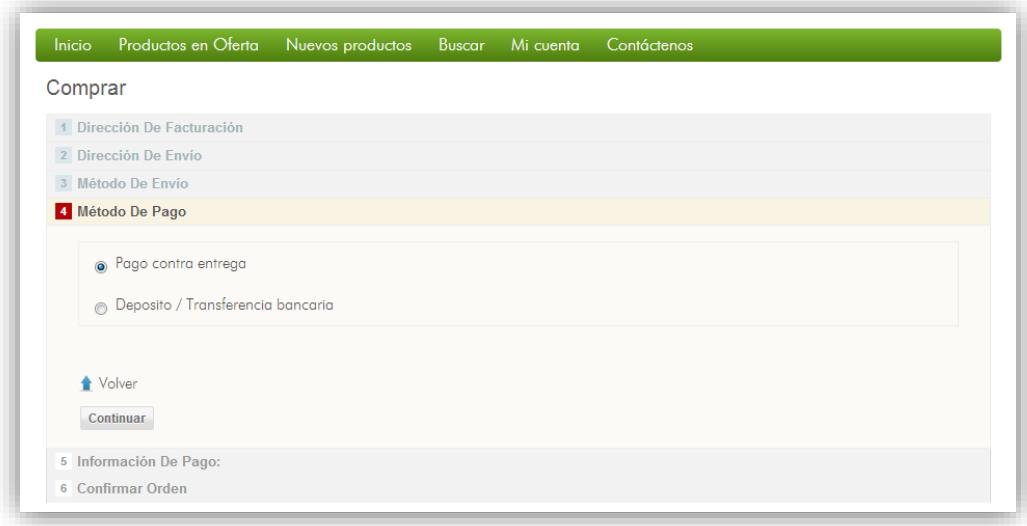

**Figura 3-25** Confirmar compra – paso 4

5. Se presenta una descripcion del metodo de pago seleccionado en el paso anterior.

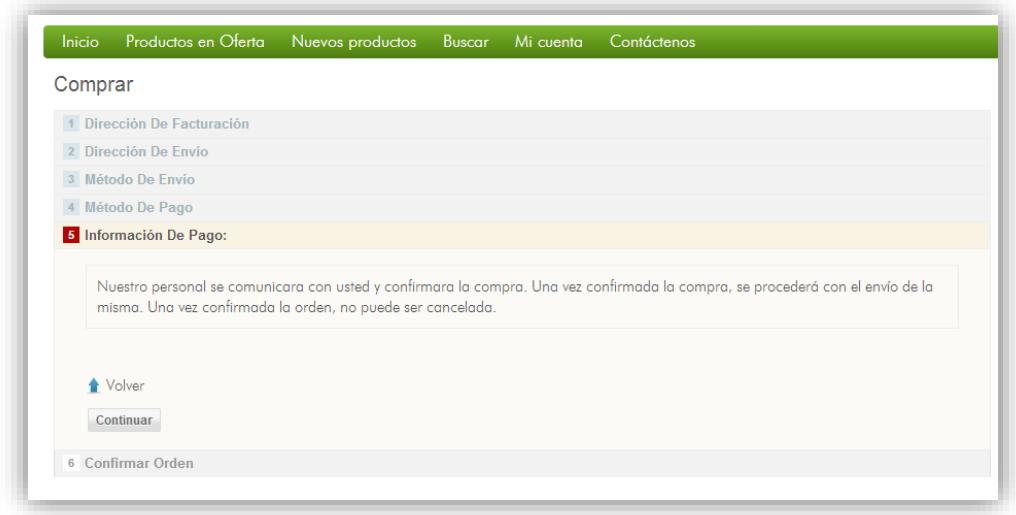

**Figura 3-26** Confirmar compra – paso 5

6. Se presenta toda la información de la compra, para que

el cliente verifique la misma y confirme la compra

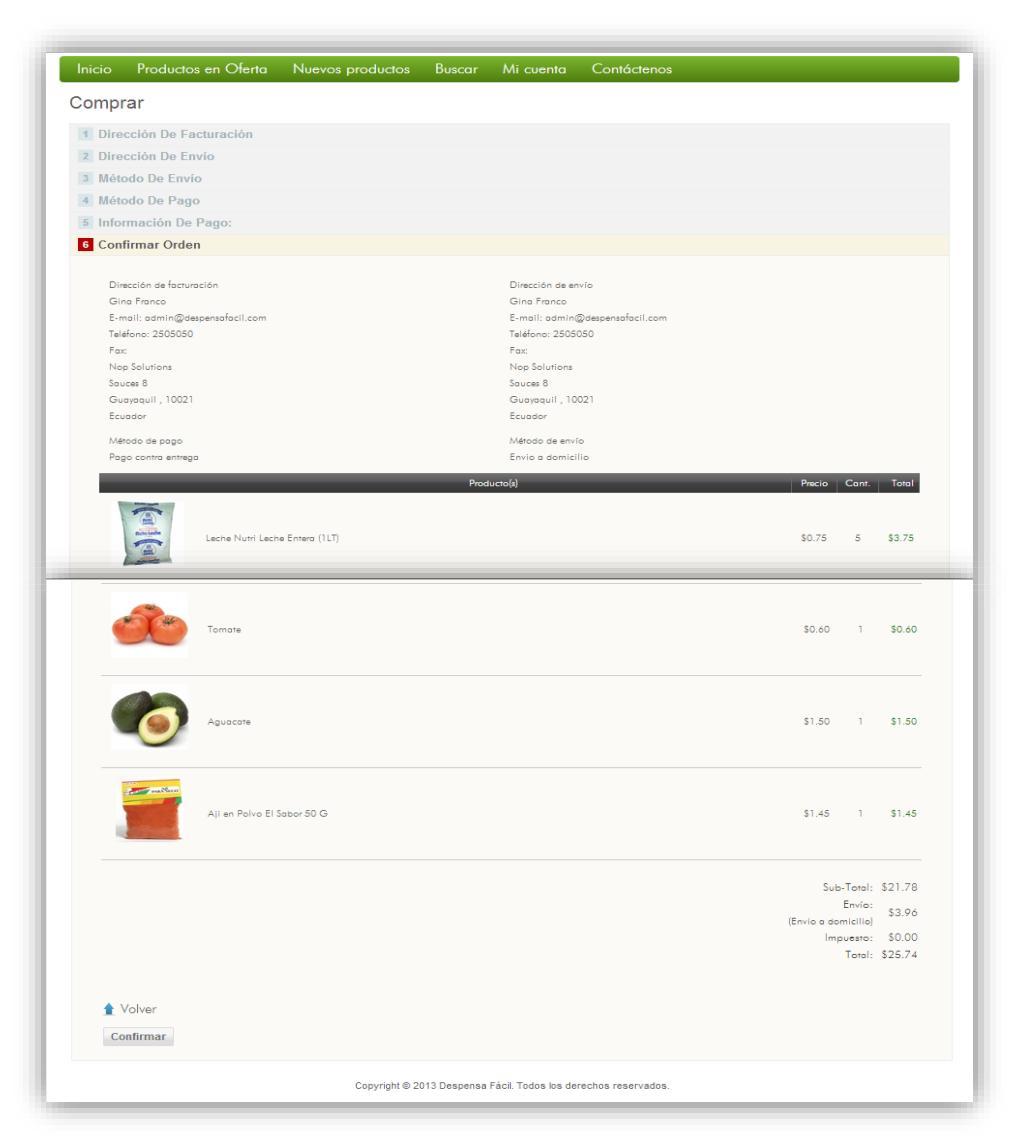

**Figura 3-27** Confirmar compra – paso 6

**Confirmación del pedido**: Confirmará los datos de la compra. Una vez confirmada la compra, en esta sección, no se permite modificar el pedido, sino que únicamente se puede confirmar o cancelar la compra.

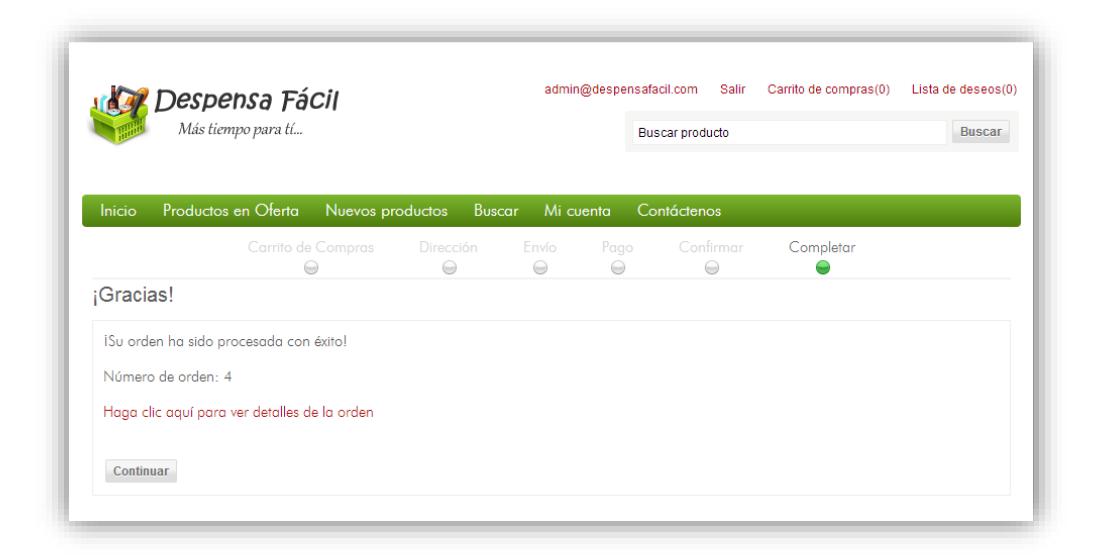

**Figura 3-28** Confirmación de compra

## **Detalle de la Orden**

En esta página se podrá visualizar la orden de compra.

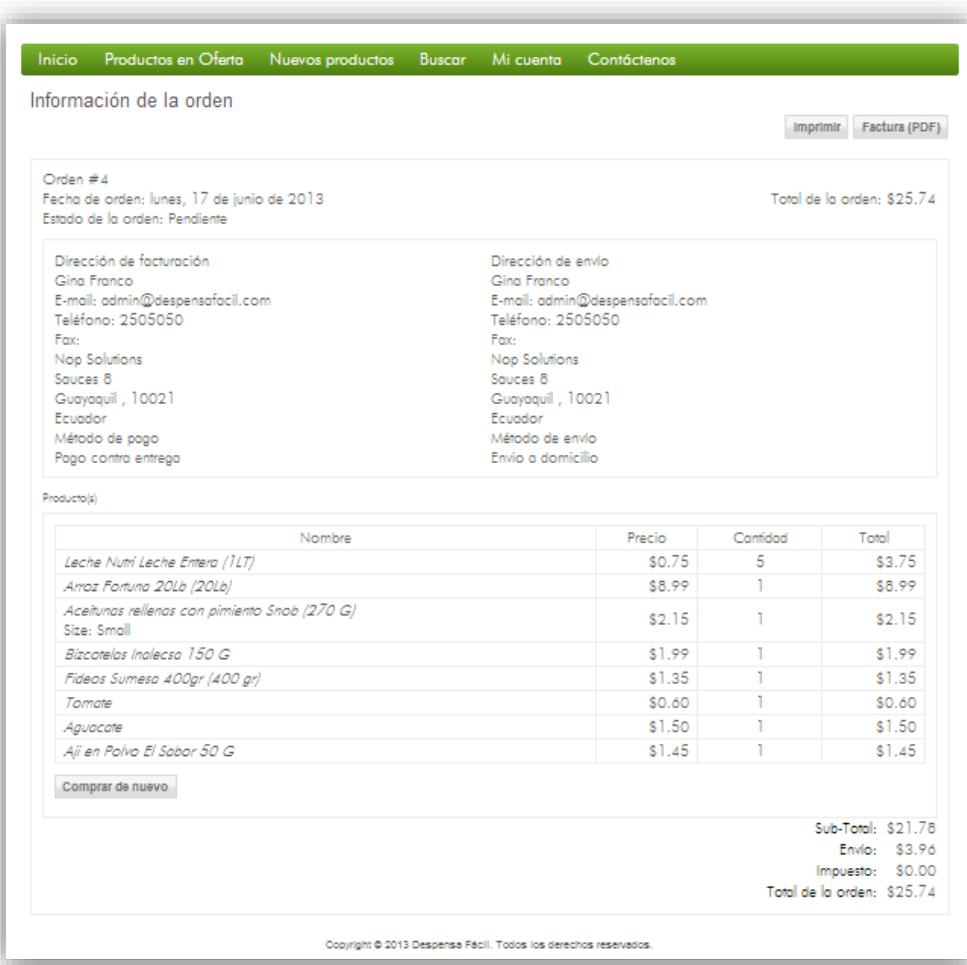

**Figura 3-29** Detalle de orden de compra

Esta página los usuarios podrán enviar sus comentarios y sugerencias.

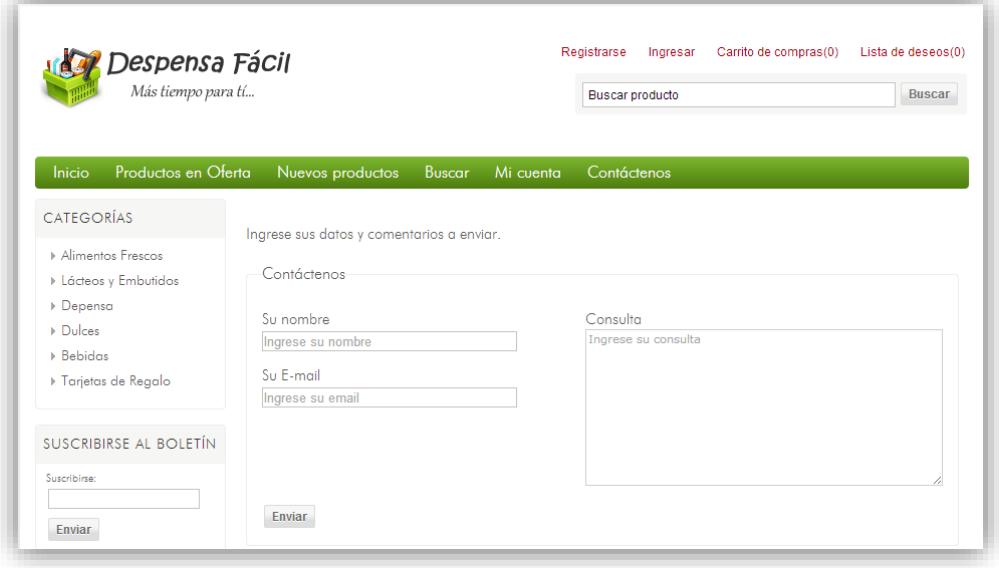

**Figura 3-30** Página Contáctenos

# **CAPÍTULO 4**

# **MARCO LEGAL**

#### **4.1 Base legal**

La conformación de una empresa para el caso un supermercado amerita de la constitución jurídica, pudiendo estas conformarse según sus necesidades y adaptándose a los tipos de conformación establecidos en la Ley de Compañías según el Art. 2 (Superintendencia de Compañías, 2013).

## **4.2 Razón social**

El nombre que adoptará la empresa es: DEFASA, DESPENSA FÁCIL S.A, pues se constituirá como una sociedad anónima debido a que cada uno de los aportantes de capital tendrá acciones de acuerdo al monto de su aportación.

#### **4.3 Constitución de la empresa**

Según el Art. 146 de la Ley de Compañías, La compañía se constituirá mediante escritura pública que, previo mandato de la Superintendencia de Compañías, será inscrita en el Registro Mercantil, para lo cual la misma deberá contener:

- 1. El lugar y fecha en que se celebre el contrato
- 2. El nombre, nacionalidad y domicilio de las personas naturales o jurídicas que constituyan la compañía y su voluntad de fundarla
- 3. El objeto social, debidamente concretado
- 4. Su denominación y duración
- 5. El importe del capital social, con la expresión del número de acciones en que estuviere dividido, el valor nominal de las

mismas, su clase, así como el nombre nacionalidad de los suscriptores del capital

- 6. La indicación de lo que cada socio suscribe y paga en dinero o en otros bienes; el valor atribuido a éstos y la parte de capital no pagado;
- 7. El domicilio de la compañía
- 8. La forma de administración y las facultades de los administradores
- 9. La forma y las épocas de convocar a las juntas generales
- 10.La forma de designación de los administradores y la clara enunciación de los funcionarios que tengan la representación legal de la compañía
- 11.Las normas de reparto de utilidades
- 12.La determinación de los casos en que la compañía haya de disolverse anticipadamente; y,

13.La forma de proceder a la designación de liquidadores.

Tendrá una junta general de socios donde el presidente de la misma será designado por los accionistas, mediante una sesión ordinaria.

# **4.4 Logotipo y Promesa Básica**

El siguiente es la imagen fue seleccionada como logotipo del sitio web www.despensafacil.com, junto con una frase que indica a los clientes que utilizando este servicio tendrán más tiempo para sus otras actividades.

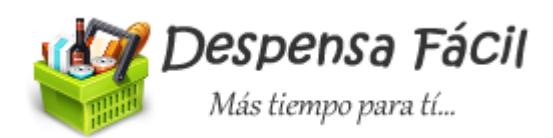

**Figura 4-1** Logo Despensa Fácil

# **4.5 Términos y Condiciones**

Los presentes Términos y Condiciones regulan el uso del servicio del sitio web www.despensafacil.com.

La utilización del sitio web Despensa Fácil, atribuye la condición de usuario del sitio web despensafacil.com (en adelante, el "Usuario") y expresa la conformidad plena y sin reservas, del Usuario, a todos y cada uno de los Términos y Condiciones, respecto de la versión publicada por despensafacil.com en el momento del acceso del Usuario al sitio web despensafacil.com ya que los mismos pueden sufrir modificaciones.

Por ello, el Usuario, debe leer detenidamente el contenido de los presentes Términos y Condiciones, en cada una de las ocasiones en que se proponga utilizar el sitio web despensafacil.com. En cualquier caso, se considerarán como válidos y aplicables los Términos y Condiciones que estuvieran expuestos en el sitio web **despensafacil.com** en el momento que el Usuario haga uso de los servicios que presta Despensa Fácil través del sitio web despensafacil.com.

El acceso a y/o la utilización de dichos servicios y contenidos expresa la entera e incondicional aceptación por parte del Usuario de los Términos y Condiciones en la versión publicada por Despensa Fácil en su sitio web despensafacil.com en el momento en que se produzca dicho acceso y/o utilización.

El Usuario declara ser mayor de edad y disponer de la capacidad jurídica suficiente para vincularse por los presentes Términos y Condiciones así como haber leído y entendido el contenido de los mismos. Igualmente, acepta de forma expresa y sin excepciones que el acceso y la utilización del presente sitio web y de sus contenidos tiene lugar bajo su única y exclusiva responsabilidad.

# **Condiciones de acceso y utilización del sitio web despensafacil.com**

El Usuario deberá registrarse como tal, completando el formulario al efecto, recibiendo un nombre de usuario identificativo y una contraseña, las cuales tienen un carácter personal e intransferible, y que permitirán que el Usuario formalice con Despensa Fácil la compra de aquellos productos en los que esté interesado.

#### El registro como cliente es gratuito.

El Usuario registrado se compromete a hacer un uso diligente y a mantener en secreto la contraseña y nombre de usuario que se le asignarán para acceder a los servicios. El Usuario responderá de los gastos y de los daños y perjuicios ocasionados por la utilización de los servicios por cualquier tercero que emplee al efecto su contraseña y nombre de usuario con motivo de una utilización no diligente o a la pérdida de las mismas por el Usuario. Para prevenir esta situación, en el supuesto de pérdida de su contraseña y nombre de usuario, por favor póngase de inmediato en contacto con **Despensa Fácil**.

Los usuarios que hagan uso de cupones de descuento en Despensa Fácil deberán tener en cuenta que pueden no ser acumulables.

Despensa Fácil se reserva el derecho de cancelar los cupones de descuento cuando observe un uso fraudulento o indebido del sistema de generación de cupones. Despensa Fácil se reserva incluso el derecho a anular los pedidos derivados del uso de dichos cupones de descuento. Se considera uso fraudulento o indebido del sistema de descuento por cupones, entre otros, el envío de invitaciones entre cuentas de correo electrónico de la misma persona o el uso de cupones de la misma campaña en diferentes pedidos del mismo usuario o a entregar en la misma dirección.

Del mismo modo se consideraría un uso fraudulento el uso de diferentes cuentas de correo electrónico para el uso de un mismo cupón de descuento creado y publicitado como un cupón válido para una primera compra, y cuya compra vaya destinada a un mismo usuario y/o dirección de entrega.

El Usuario se compromete a utilizar el sitio web despensafacil.com de manera conforme con la Ley, con lo dispuesto en estos Términos y Condiciones, la moral, las buenas costumbres, el orden público, y los usos generalmente aceptados, y se obliga a abstenerse de utilizar el sitio web despensafacil.com con fines o efectos ilícitos.

El Usuario responderá de los daños y perjuicios de toda naturaleza que Despensa Fácil pueda sufrir como consecuencia de incumplimiento de cualquiera de las obligaciones a las que queda sometido por los presentes Términos y Condiciones.

#### **Modalidades de pedido, precio y costes de envío**

Los usuarios tienen la posibilidad de realizar todos sus pedidos desde la página de Internet: www.despensafacil.com. Cada usuario de Despensa Fácil se declara con plena capacidad para realizar los pagos en efectivo para cubrir todos los costes que resultan de la compra de productos a través de despensafacil.com.

Al presionar el botón "**Confirmar**" durante el proceso de compra, el usuario declara aceptar plenamente y sin reservas la totalidad de los presentes Términos y Condiciones.

Los datos registrados por despensafacil.com constituyen la prueba de las transacciones hechas entre despensafacil.com y los usuarios. despensafacil.com confirmará su pedido a través del envío de un correo electrónico.

Los gastos de envío se calcularán en función de total monetario de cada pedido.

En el precio de los productos está incluido los impuestos.

Despensafacil.com se reserva el derecho a modificar sus precios en cualquier momento, pero los productos se facturarán sobre la base de las tarifas en vigor en el momento del registro de los pedidos (a reserva de la disponibilidad que haya del producto), salvo error tipográfico manifiesto.

Las imágenes que acompañan a los productos ofertados son ilustrativas y pueden no coincidir con el producto ofertado. En Despensa Fácil nos esforzaremos siempre para que el título y la descripción coincidan con la fotografía del producto que va a recibir.

Despensa Fácil se reserva el derecho de cancelar un pedido de manera unilateral si considera que no se dan las condiciones adecuadas para realizar un transporte con unas condiciones mínimas de viabilidad.

Despensafacil.com se reserva el derecho a rechazar un pedido de cualquier usuario con el que tenga un litigio.

#### **Disponibilidad**

Despensafacil.com hará todo lo posible por complacer a todos sus usuarios en la demanda de los productos. En caso de no disponer del producto después de haberse realizado el pedido, el usuario será informado bien por correo electrónico o bien por teléfono, al teléfono que el usuario haya registrado, y se le dará a elegir entre o bien cancelar la totalidad del pedido, o bien de la modificarlo incluido su correspondiente importe económico.

En ese caso, la rapidez de la devolución en la cuenta bancaria del cliente dependerá de las condiciones de cada entidad bancaria.

#### **Pago**

El pago de las compras se efectúa con depósito bancario y contraentrega.

En el caso de depósito bancario una vez confirmada la transacción se despachará el pedido, caso contrario se cancelará automáticamente el pedido.

## **Seguridad**

Solo el Banco tiene acceso a los datos bancarios vinculados a estos medios de pago, de manera que Despensa Fácil no conoce ni registra estos datos durante la operación de pago ni en cualquier otro momento.

#### **Entrega**

Despensa Fácil hará todo lo posible para entregar en tiempo y forma especificados durante el proceso de compra. El plazo de entrega será a partir de las 24 horas de la finalización de la compra, de martes a sábado en el horario de 10:00 a 17:00.

Cada vez que se vaya a enviar un pedido, el comprador recibirá un correo electrónico tras el pago de la compra. El pedido de compra que corresponde al pedido estará disponible en despensafacil.com, una vez que se confirme el pago, a partir de la emisión del correo electrónico. Este pedido de compra original incluye el IVA.

Despensafacil.com pedirá al usuario que elija el lugar de la entrega, debiendo especificar su domicilio, oficina o centro donde quieren que se le entregue el producto, además del teléfono de contacto en el caso de que hubiera alguna incidencia con la entrega.

Cada entrega se considera efectuada a partir de la puesta a disposición del producto por parte del transportista al cliente en el lugar señalado por él para la entrega del pedido en el momento de su contratación, materializado por el sistema de control utilizado por el transportista.

Las reservas y reclamaciones deben ir dirigidas a Despensa Fácil por correo electrónico a **[ayuda@despensafacil.com](mailto:ayuda@despensafacil.com)**. En caso de que su paquete llegue roto, mojado, sin el logotipo de Despensa Fácil o crea que puede estar dañado su contenido, es importante que lo haga constar a la persona que hace la entrega, e indique la incidencia por email a la dirección **[ayuda@despensafacil.com](mailto:ayuda@despensafacil.com)** o bien llamando al 6010853 en un plazo máximo de 24 horas a partir de la recepción de la mercancía.

#### **Zonas de entrega**

La zona de entrega cubierta por Despensa Fácil es el sector norte de la Guayaquil, específicamente Alborada y Sauces.

#### **Devolución**

Los artículos ofrecidos en nuestra web están avalados por importantes firmas comerciales. Ofrecer la máxima calidad y la mejor garantía es nuestro compromiso con nuestros clientes. Si cuando recibas tu pedido no quedas satisfecho, tienes un plazo de siete (7) días hábiles, a contar desde la fecha de recepción para ejecutar el derecho de devolución.

Si el motivo de la devolución es imputable a Despensa Fácil (el producto es defectuoso, no es el que tú habías pedido, etc.), nosotros nos hacemos cargo de los gastos de envío. Si el motivo es otro (los productos se sirvieron correctamente pero no son de tu agrado), Despensa Fácil abonará el coste de los productos exceptuando los gastos de envío por devolución, que correrán a cargo del cliente.

No serán objeto de devolución el importe pagado por el cliente en concepto de gastos de envío.

Despensa Fácil solo aceptará devoluciones que cumplan los siguientes requisitos:

1. El producto debe estar en el mismo estado en que se entregó y deberá conservar, en la medida de lo posible, su embalaje y etiquetado original.

2. El envío debe hacerse usando la misma caja o sobre que te hemos enviado, o en su defecto en algún formato similar que garantice la devolución en perfecto estado.

3. Debe incluirse una copia del albarán de entrega dentro del paquete, donde además se marquen los productos devueltos y el motivo de la devolución.

Para iniciar el proceso de devolución ponte en contacto con nosotros a través de la dirección ayuda@despensafacil.com o bien llamando al 6010853.

#### **Garantía**

Las garantías y servicios postventa se regirán por la Ley Orgánica del Defensa del Consumidor de Agosto del 2010. De acuerdo con esta norma, el vendedor está obligado a entregar al consumidor y usuario productos que sean conformes con el contrato, respondiendo frente a él de cualquier falta de conformidad. El consumidor y usuario tiene derecho a la reparación del producto, a su sustitución, a la rebaja del precio o a la resolución del contrato. Los plazos legales son de dos años de duración de la garantía desde la entrega del producto y de dos meses desde que el usuario conoce la falta de conformidad con el producto para comunicárselo al vendedor.

#### **Responsabilidad, litigios y legislación aplicable**

Despensafacil.com no podría considerarse como responsable del incumplimiento del contrato celebrado en caso de ruptura de existencias o no disponer del producto, fuerza mayor, perturbación o huelga total o parcial, en particular, de los servicios postales y medios de transporte y/o comunicaciones, inundación o incendio, entre otros.

En caso de litigio, el usuario se dirigirá en primera instancia a Despensa Fácil para obtener una solución amistosa.

Se interpretarán las presentes condiciones generales de venta en idioma español y se realizarán de acuerdo con el derecho Ecuatoriano. Todo desacuerdo que pudiera nacer con motivo de su validez, su interpretación o su ejecución se presentará a los tribunales del domicilio del cliente, a los cuales se hace expresamente atribución exclusiva de competencia.

#### **Modificación de las condiciones generales de venta**

Despensafacil.com se reserva el derecho a modificar los Términos y Condiciones sin previo aviso, pudiendo cambiar, suprimir o añadir tanto los contenidos y servicios que se presten a través del mismo como la forma en la que estos aparezcan presentados o localizados en sus servidores.

Estos cambios deberán ser aceptados por el usuario cada vez que haga efectiva una compra a través de la página despensafacil.com.

Los usuarios de Despensa Fácil que no estén conformes con las modificaciones de los Términos y Condiciones, deberán notificarlo y, a partir de la fecha en la cual la nueva versión entrara en vigor, deberán dejar de utilizar los servicios de despensafacil.com.

Si cualquier término incluido en los presentes Términos y Condiciones fuese declarada, total o parcialmente, nula o ineficaz, tal nulidad o ineficacia afectará tan solo a dicha disposición o a la parte de la misma que resulte nula o ineficaz, subsistiendo las condiciones generales en todo lo demás, teniéndose tal disposición, o la parte de la misma que resultase afectada, por no puesta.

#### **Propiedad Industrial e Intelectual**

Todos los contenidos mostrados, las marcas y nombres comerciales, tanto de carácter visual como de texto, mencionados en este sitio web son propiedad exclusiva de sus respectivos y legítimos propietarios. Despensa Fácil hace un uso legal de ellos para designar los contenidos, conforme a las limitaciones del derecho de marca.

#### **Acerca de despensafacil.com**

Despensa Fácil es una sociedad con domicilio social en Sauces 8 inscrita en el registro mercantil en tomo 42149, folio 174, hoja B 401884.

# **Denegación y retirada del acceso al sitio web despensafacil.com y/o servicios**

Despensa Fácil se reserva el derecho a denegar o retirar el acceso al sitio web despensafacil.com y/o a los servicios, en cualquier momento y sin necesidad de preaviso, por iniciativa propia o a instancia de un tercero, a aquellos Usuarios que incumplan los presentes Términos y Condiciones o la normativa que resulte de aplicación.

#### **4.6 Política de Privacidad**

La presente política de privacidad describe los como serán tratados los datos personales que se registran en el sitios web, cómo se usará dicha información y con quién se podrá compartir.

## **1. Tratamiento de datos.**

Despensafacil.com ha adoptado las medidas oportunas de seguridad en las instalaciones, sistemas y ficheros. Asimismo, **Despensa Fácil** protege la confidencialidad de los Datos Personales y éstos no serán cedidos a terceros. No obstante, despensafacil.com revelará a las autoridades públicas competentes los Datos Personales y cualquier otra información que esté en su poder o sea accesible a través de sus sistemas y sea requerida de conformidad con las disposiciones legales y reglamentarias aplicables.

En todo caso, el usuario se compromete a proporcionar información cierta en relación con sus datos personales y a mantener los datos facilitados a **Despensa Fácil** actualizados. El usuario responderá, en cualquier caso, de la veracidad de los datos facilitados y de mantenerlos actualizados, reservándose **Despensa Fácil** el derecho de excluir de los servicios registrados a todo usuario que haya facilitado datos falsos, sin perjuicio de las demás acciones que procedan en Derecho.

La aceptación de los términos y condiciones y política de privacidad, ligada al uso de cualquiera de los servicios de Despensa Fácil, implica tu autorización expresa en favor de **Despensa Fácil** para el envío de información comercial a tu domicilio, teléfono móvil y dirección de correo electrónico. Dicha autorización comprende el envío de publicidad comercial y publicitaria relacionada con las actividades, productos y servicios de **Despensa Fácil** y portales relacionados con éste Web, así como de terceros y sus portales.

Si facilita datos personales de un tercero o los facilita en un futuro, con carácter previo a su inclusión, deberá haberle informado y solicitado su consentimiento respecto a lo que aquí se ha expuesto. En todo caso el tercero tendrá el derecho a acceder y a rectificar, cancelar, oponerse al tratamiento de sus datos o revocar su consentimiento para la cesión de los mismos en cualquier momento, dirigiéndose a **[baja@despensafacil.com](mailto:baja@despensafacil.com)**.

#### **2. Ejercicio de los derechos en materia de protección de datos.**

Puede ejercer sus derechos de acceso, rectificación, cancelación y oposición dirigiéndose por escrito a Despensa Fácil, Sauce 8, Guayaquil o bien enviando un correo electrónico a **baja@despensafacil.com**. También puede ponerse en contacto a través del número de teléfono 6010853.

La solicitud del usuario debe cumplir el siguiente contenido mínimo legalmente establecido:

- Nombre y apellidos.
- Copia cédula de identidad
- Petición concreta.
- Dirección de correo electrónico o celular a efectos de notificaciones.
- Fecha y firma del solicitante

Por la propia naturaleza del servicio y contenidos del sitio web, es imprescindible poder remitir a los usuarios registrados comunicaciones comerciales por correo electrónico. Por lo tanto, en caso de que se produjera la cancelación de datos prevista en el párrafo anterior, ello conllevará de manera automática la cesación y abandono en la condición de **usuario registrado de Despensa Fácil**

#### **3. Menores de edad.**

Nuestros servicios están dirigidos a personas mayores de edad, en el supuesto que algunos de nuestros servicios vayan dirigidos específicamente a menores de edad, **Despensa Fácil** solicitará la conformidad de los padres o tutores para la recogida de los datos personales o, en su caso, para el tratamiento automatizado de los datos según lo expuesto en la legislación vigente. Si el usuario registrado es menor de edad, se requiere que cuente con el previo consentimiento de sus padres o tutores antes de proceder a la inclusión de sus datos personales en los formularios del Sitio Web.

#### **4. Utilización de cookies.**

El acceso a esta página web puede implicar la utilización de "cookies". Una cookie es un pequeño archivo de texto que el navegador recoge y almacena mientras el usuario navega, lo que conlleva que Despensa Fácil, puede conocer determinada información acerca de la navegación del usuario por el sitio web:

- Fecha y hora de la última vez que el usuario visitó el sitio web.
- Elementos de seguridad que intervienen en el control de acceso a las áreas restringidas.

Otras circunstancias análogas.

Permitiéndole adaptar la misma a las preferencias del mismo en sus siguientes visitas.

En caso de que el usuario no desee recibir cookies durante la navegación, deberá desactivar la opción correspondiente de su navegador, de tal forma que impida la instalación de aquellas en su computador. Para la utilización del sitio web de venta de productos alimenticios, despensafacil.com es necesaria la utilización de cookies. Las cookies se utilizan con la finalidad de personalizar los servicios que le ofrecemos, facilitándole información que pueda ser de su interés. Las cookies no extraen información de su computador, ni determinan dónde se encuentra usted.

Si se desea se puede configurar el navegador para ser avisado en pantalla de la recepción de cookies para impedir la instalación de cookies en su disco duro. Por favor, consulte las instrucciones y manuales de su navegador para ampliar esta información. Sin embargo, le hacemos notar que, en todo caso, la calidad del funcionamiento de la página web puede disminuir. El usuario tiene la

opción de impedir la generación de cookies, mediante la selección de la correspondiente opción en su programa navegador. Sin embargo, Despensa Fácil no se responsabiliza de que la desactivación de las mismas impida el buen funcionamiento de la página web.

#### **6. Campos de texto libre.**

Los campos de texto libre que, a disposición del usuario registrado, puedan aparecer en el Sitio Web, tienen como única y exclusiva finalidad el recabar información para mejorar la calidad de los Servicios, en especial la entrega de los productos adquiridos.

El usuario registrado no incluirá, en aquellos espacios que el Sitio Web pueda ofertar como "campos de texto libre", ningún dato de carácter personal que pueda ser calificado dentro de aquellos datos para los que se exige un nivel de protección de tipo medio o alto, sin previo aviso a **Despensa Fácil**, según define la normativa vigente (a título enunciativo y no limitativo datos relativos a ideología, religión, creencias, afiliación sindical, salud, origen racial y/o vida sexual).

# **CAPÍTULO 5**

# **ANÁLISIS FINANCIERO**

# **5.1 Inversión Inicial**

La inversión inicial de este proyecto asciende a la cantidad de \$3,063, los cuales se distribuirán de la siguiente forma:

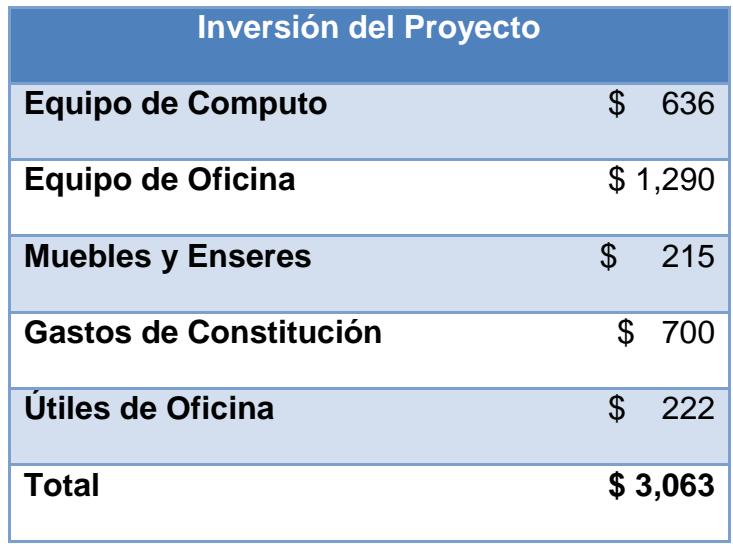

**Tabla 1** Inversión Inicial

Con este valor se podría poner en marcha el proyecto, incluido el alquilar de un local para almacenar los alimentos necesarios para la venta.

## **5.2 Ingresos**

Los ingresos dependerán de 3 pilares fundamentales los cuales manejados de una manera adecuada permitirán a DespensaFacil.com obtener fondos para ampliar sus servicios y optimizar los ya existentes, estos pilares son:

- Venta de alimentos
- Envió de alimentos
- Publicidad en el sitio web

En cuanto a la venta de alimentos se tiene una proyección de 26 pedidos diarios, que darían como resultado de los ingresos como comisión por ventas anuales de \$ 5,616 anuales. Sobre estos pedidos la entrega a domicilio generaría \$ 28,080 anuales.

La estructura el Sitio Web proporciona espacios dedicados a la publicidad los cuales permitirán generar ingresos de \$600 anuales, basándose en un promedio de 5 clientes por mes. Una vez DespensaFacil.com obtenga mayor reconocimiento en el mercado los ingresos por publicidad podrán ser mayores de manera mensual.

#### **5.3 Ingresos vs Egresos**

La siguiente es una proyección de los ingresos y egresos del primer y segundo año de actividades, como se muestra en la Tabla 2, a partir del primer año se obtiene rédito generado de las actividades de venta, envío de productos y espacios publicitarios, lo cual hace del proyecto una propuesta atractiva debido a que desde el primer año de labor se genera utilidad.

|       | <b>Ingresos</b> |             | <b>Egresos</b> |              |
|-------|-----------------|-------------|----------------|--------------|
| Año 1 |                 | \$34,296.00 |                | \$ 28,908.00 |
| Año 2 |                 | \$37,725.60 |                | \$31,798.80  |

**Tabla 2** Ingresos vs Egresos

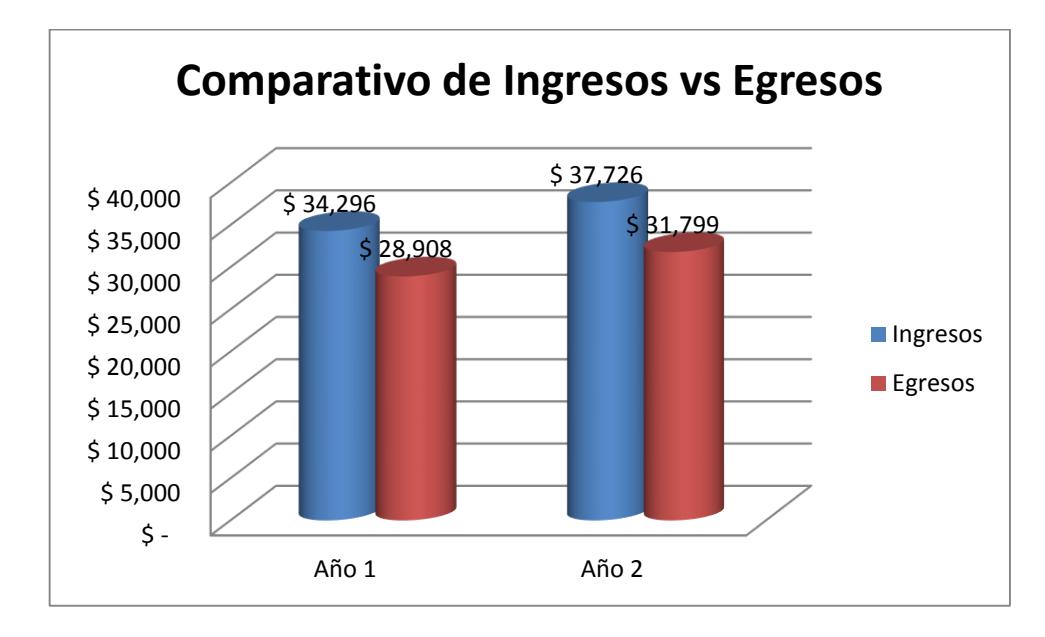

**Figura 5-1** Comparativo de Ingresos vs Egresos

Como se puede observar en el primer año los ingresos suman \$ 34,296 sobre los egresos que presentan en \$ 28,908, lo cual permitirá generar una utilidad bruta de \$ 5,388, esto el 18.64 % de Utilidad bruta en relación a los egresos.

Para el segundo año el haber brindado un excelente servicio durante el primero, con mayor reconocimiento en el mercado y gracias a las estrategias implementadas, se estima un crecimiento del 10% en la cantidad de clientes en relación al año uno, lo que permite incrementar los ingresos a un total de \$37,725.60, de igual manera los egresos ascienden a \$ 31,798.80, si embargo se puede contar con una utilidad bruta de \$ 5,926.80.
|       | <b>Utilidad Bruta</b> |          |
|-------|-----------------------|----------|
| Año 1 | \$                    | 5,388.00 |
| Año 2 | ፍ                     | 5,926.80 |

**Tabla 3** Utilidad Bruta

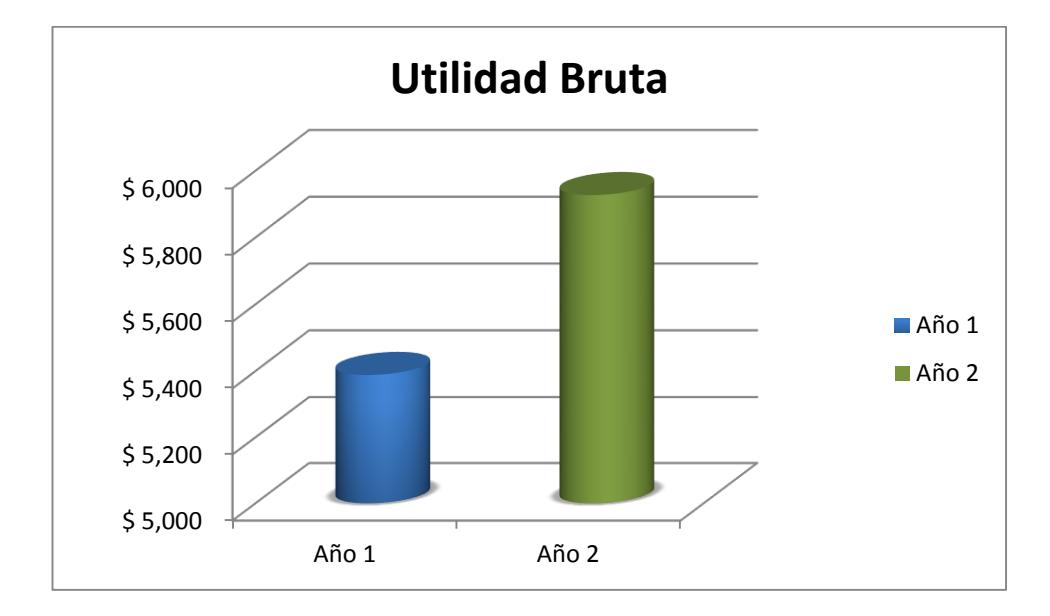

**Figura 5-2** Utilidad Bruta

## **5.4 VAN, TIR y Periodo de Recuperación**

En el presente proyecto, el análisis Costo – Beneficio se lo realizó en una proyección de dos años. En esta sección se especifica que realizando una inversión total de \$ 4,500.67, se puede obtener un VAN

de \$ 6,159.76 con lo cual se puede determinar que es un proyecto viable.

El tiempo de recuperación de la inversión sería de 10 meses, tiempo que se considera factible para la implementación del proyecto, ya que el retorno de la inversión se encuentra por debajo del año de actividades, más aún que no se cuenta c0n competidores directos en la actividad propuesta. Para reafirmar la rentabilidad del proyecto el análisis realizado arroja una TIR de 89%, esto hace aún más atractiva la inversión que necesita el proyecto para poder ser puesto en marcha.

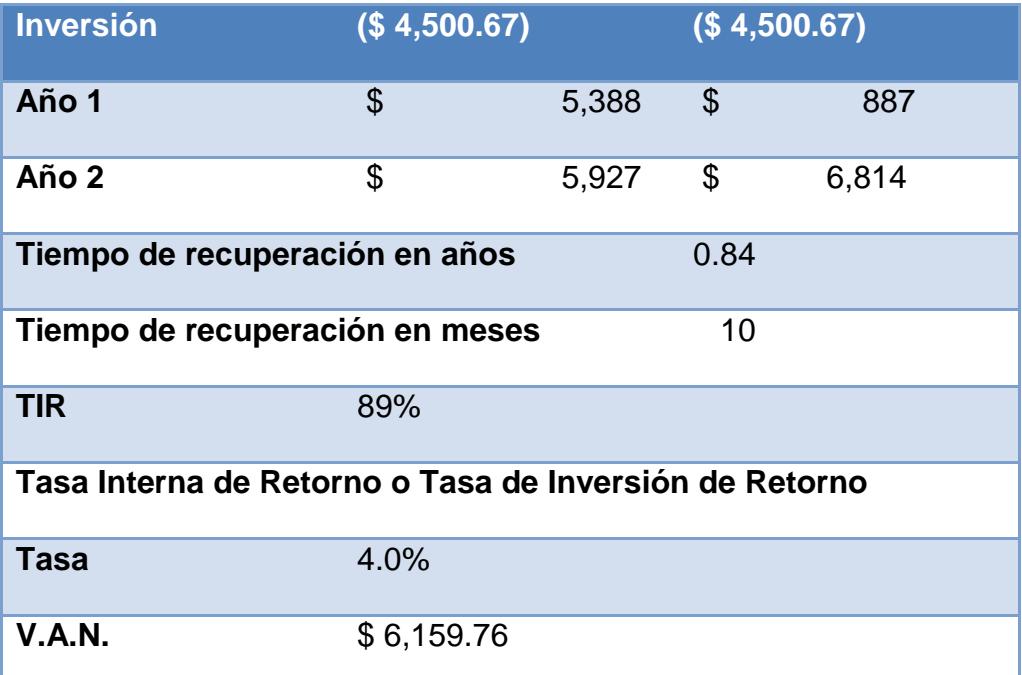

**Tabla 4** Periodo de Recuperación

## **CONCLUSIONES**

- 1 Debido a la necesidad de toda sociedad de alimentarse, la venta de productos alimenticios es un negocio que tiene acogida, y debido también al aumento de uso de internet en el país, este proyecto ofrecerá un servicio diferenciado con negocios similares de venta de productos. En donde los clientes se beneficiaran al no tener que pasar horas seleccionando productos y realizando filas para cancelar las mismas; con cual tendrá más tiempo para realizar otras actividades.
- 2 De acuerdo al análisis financiero realizado, los ingresos del primer año cubrirán la inversión inicial realizada, con lo cual se puede concluir que el proyecto es rentable y sostenible. En este estudio financiero se evidencio un VAN de \$ 6,159.76 y TIR de 89%, con lo cual se puede decir que el

proyecto es viable. Estos datos brindan una expectativa de que el proyecto tiene posibilidades de crearse y sostenerse.

3 Se espera que en el transcurso de los próximos 5 años, se tenga una demanda de 300 pedidos con lo cual se posicionaría en el mercado debido a cada vez las personas tienen más actividades que realizar y el sitio ayudaría a optimizar el tiempo de los futuros clientes.

## **RECOMENDACIONES**

Dado que los productos a ofertar son indispensables para la alimentación, y debido al crecimiento del uso de internet, se recomienda se invierta en este proyecto. Al inicio del negocio se recomienda el uso de canales gratis del estado, así como también el uso de redes sociales para darse a conocer.

Como recomendaciones se puede decir que en base al estudio realizado en este documento, los beneficios de este proyecto son buenos, sostenibles, y para mantenerse en el mercado podría implementar lo siguiente:

- 1 Implementar SSL en el domino del sitio web para que los datos de las compras sean transmitidos de forma segura.
- 2 Trabajar en SEO para el sitio web.
- 3 Abrir cuentas en redes sociales para promocionar el Sitio Web.
- 4 Crear blog de recetas, que incluyan los productos que se ofertan el DespensaFacil.com como parte de los ingredientes.
- 5 Tener un chat en línea para responder de forma inmediata a las dudas de los clientes.
- 6 Implementar más formas de pago para así dar más facilidades a los clientes.
- 7 Realizar un servicio post-venta para recoger sugerencias o comentarios de los clientes, con el fin de mejorar el servicio brindado.
- 8 Integración con sistemas financieros para así verificar datos de clientes y obtener una base de consumidores confiable.

## **BIBLIOGRAFÍA**

[1] Instituto Nacional de Estadísticas y Censos,

http://www.inec.gob.ec/sitio\_tics/presentacion.pdf, fecha de consulta abril 2013

- [2] Mejores Practicas .Net.
	- ,http://www.canaldenegocio.com/docs/MejoresPracticasDotNet.pdf,

fecha de consulta mayo 2013

- [3 ]Secretaría Nacional de Comunicación, http://www.comunicacion.gob.ec, fecha de consulta marzo 2013
- [4 ]Secretaría Nacional de Comunicación. (2 de Enero de 2013),

http://www.comunicacion.gob.ec/el-92-de-los-hogares-ecuatorianospodran-cubrir-la-canasta-basica, fecha de consulta marzo 2013

[5] Superintendencia de Compañías. (10 de 05 de 2013),

http://www.supercias.gob.ec/bd\_supercias/descargas/ss/LEY\_DE\_CO

MPANIAS.pdf, fecha de consulta mayo 2013

- [6] TIA., http://www.tia.com.ec, fecha de consulta abril 2013
- [7] Wikipedia, http://es.wikipedia.org/wiki/Cadena\_de\_valor, fecha de consulta abril 2013
- [8] Wikipedia, http://es.wikipedia.org/wiki/An%C3%A1lisis\_DAFO fecha de consulta mayo 2013
- [9] Wikipedia, http://es.wikipedia.org/wiki/Estilo\_de\_programaci%C3%B3n, fecha de consulta mayo 2013